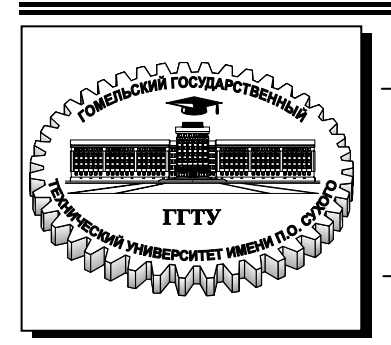

**Министерство образования Республики Беларусь**

**Учреждение образования «Гомельский государственный технический университет имени П. О. Сухого»** 

**Кафедра «Экономика»**

# **А. М. Титоренко**

# **АНАЛИЗ ХОЗЯЙСТВЕННОЙ ДЕЯТЕЛЬНОСТИ В АГРОПРОМЫШЛЕННОМ КОМПЛЕКСЕ**

# **ПРАКТИКУМ**

# **по одноименному курсу для студентов экономических специальностей дневной и заочной форм обучения**

**Электронный аналог печатного издания**

**Гомель 2009** 

#### *Рекомендовано к изданию научно-методическим советом гуманитарно-экономического факультета ГГТУ им. П. О. Сухого* (*протокол № 4 от 26.12.2006 г.*)

Рецензент: доц. каф. «Экономика» Белорусского государственного университета транспорта канд. экон. наук *И. В. Пономаренко*

#### **Титоренко, А. М.**

Т45

Анализ хозяйственной деятельности в агропромышленном комплексе : практикум по одноим. курсу для студентов экон. специальностей днев. и заоч. форм обучения / А. М. Титоренко. – Гомель : ГГТУ им. П. О. Сухого, 2009. – 50 с. – Систем. требования: PC не ниже Intel Celeron 300 МГц ; 32 Mb RAM ; свободное место на HDD 16 Mb ; Windows 98 и выше ; Adobe Acrobat Reader. – Режим доступа: http://lib.gstu.local. – Загл. с титул. экрана.

ISBN 978-985-420-748-3.

Излагаются теоретические основы и практические рекомендации по проведению анализа хозяйственной деятельности предприятия в агропромышленном комплексе, позволяющие студентам более глубоко усвоить теоретический материал и овладеть практическими навыками проведения экономического анализа.

Для студентов экономических специальностей дневной и заочной форм обучения.

**УДК 338.43(075.8) ББК 65.053.5я73** 

#### **ISBN 978-985-420-748-3** © Титоренко А. М., 2009

© Учреждение образования «Гомельский государственный технический университет имени П. О. Сухого», 2009

# **ВВЕДЕНИЕ**

Практикум предназначен для проведения практических занятий по курсу «Анализ хозяйственной деятельности в АПК».

Каждый раздел содержит краткий теоретический материал, совокупность формул, необходимых для проведения анализа, и массив практических задач, решение которых позволит студентам освоить теоретических материал и овладеть навыками проведения комплексного анализа хозяйственной деятельности в АПК с целью принятия грамотных управленческих решений.

Практикум содержит следующие разделы:

1. Анализ производства продукции растениеводства.

2. Анализ производства продукции животноводства.

3. Анализ использования основных средств сельскохозяйственных организаций.

4. Анализ использования трудовых ресурсов и фонда заработной платы.

5. Анализ затрат на производство и себестоимости продукции.

6. Анализ финансовых результатов.

7. Анализ финансового состояния.

Практикум также может быть использован для выполнения контрольных работ студентами заочной формы обучения.

При выполнении контрольной работы студентами заочной формы обучения **вариант работы выбирается по номеру зачетной книжки** (приложение).

Контрольная работа включает 7 практических заданий (согласно выделенным разделам).

Студент должен полностью переписать условие задач, а также привести и кратко описать все используемые при решении формулы. В конце каждой задачи должны быть сделаны краткие выводы по проведенному анализу.

# **1. АНАЛИЗ ПРОИЗВОДСТВА ПРОДУКЦИИ РАСТЕНИЕВОДСТВА**

Анализ динамики производства продукции растениеводства начинается с изучения динамики производства как по отдельным культурам, так и в целом по растениеводству с оценкой произошедших изменений. Для этого необходимо иметь данные об объеме валовой продукции растениеводства в сопоставимых ценах и в натуральном выражении по каждой культуре за 5–10 лет. На основании этих данных рассчитываются базисные и цепные индексы.

Анализируя факторы, влияющие на валовый сбор продукции, необходимо в первую очередь обратить внимание на факторы первого порядка, которые образуют следующую модель:

$$
BC = (S - \Gamma) \cdot Y, \qquad (1.1)
$$

где ВС – валовый сбор продукции; *S* – посевная площадь культуры; Г – площадь, на которой погибли посевы; У – урожайность культуры.

Анализ структуры посевных площадей можно представить с помощью следующей модели:

$$
BC = \sum (S_{\text{ofm}} \cdot Y_{\mu_i} \cdot Y_i), \qquad (1.2)
$$

где *S*общ – посевная площадь всего; Уд*<sup>i</sup>* – удельный вес посевной площади отдельной культуры в общей площади; У*<sup>i</sup>* – урожайность культуры.

Подсчет резервов увеличения производства продукции за счет расширения посевной площади состоит в том, чтобы выявленный резерв расширения посевной площади умножить на фактическую урожайность тех культур, посевы которых планируются на ней.

#### **Пример решения задач**

*Задача.* Оценить влияние изменения структуры посевных площадей на валовый сбор продукции по данным табл. 1.1.

*Таблица 1.1* 

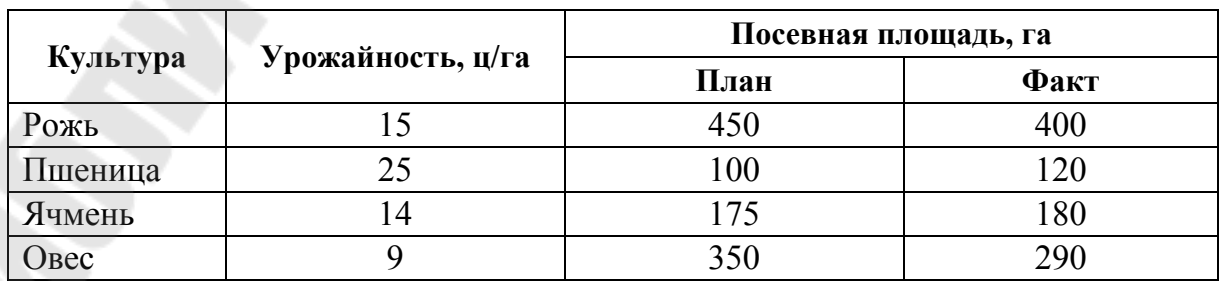

#### *Решение*:

Влияние структуры посевных площадей на валовый сбор можно представить с помощью факторный модели по формуле (1.2).

Для нахождения влияния рассчитаем показатели структуры и заполним табл. 1.2.

*Таблица 1.2* 

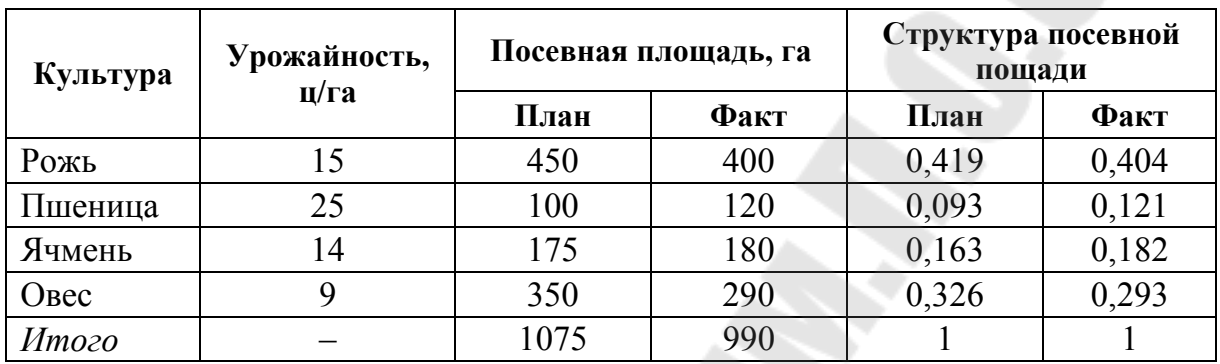

#### **Расчет показателей структуры посевных площадей**

Определить влияние структуры посевов на валовый сбор продукции, для чего рассчитаем условные показатели:

$$
\text{BC}_{\text{ycnl}} = \sum (S_{\text{ofm},\phi} \cdot \text{Y}_{\mathcal{A}_{i,\text{nn}}} \cdot \text{Y}_i), \tag{1.3}
$$

 $BC_{\text{vc}} = 990 \cdot (0.419 \cdot 15 + 0.093 \cdot 25 + 0.163 \cdot 14 + 0.326 \cdot 9) = 13688 \text{ H};$ 

$$
\text{BC}_{\text{ycn2}} = \sum (S_{\text{ofm},\phi} \cdot \text{V}_{\mathcal{A}_{i,\phi}} \cdot \text{V}_i), \tag{1.4}
$$

 $BC_{\text{ycn2}} = 400 \cdot 15 + 120 \cdot 25 + 180 \cdot 14 + 290 \cdot 9 = 14130 \text{ µ}.$ 

Тогда влияние структуры посевов составит:

$$
BC_{\text{ycn2}} - BC_{\text{ycn1}} = 14130 - 13688 = 422 \text{ u}.
$$

*Вывод*:

При изменении структуры посевов валовый сбор культур увеличился на 442 ц.

#### **Задачи для самостоятельного решения**

*Задача 1.1.* Определить динамику производства сельхозкультур хозяйства в натуральном выражении по исходным данным табл. 1.3 с расчетом цепных, базисных темпов роста, а также показателей среднегодовых темпов роста и прироста. Сделать выводы.

*Таблица 1.3* 

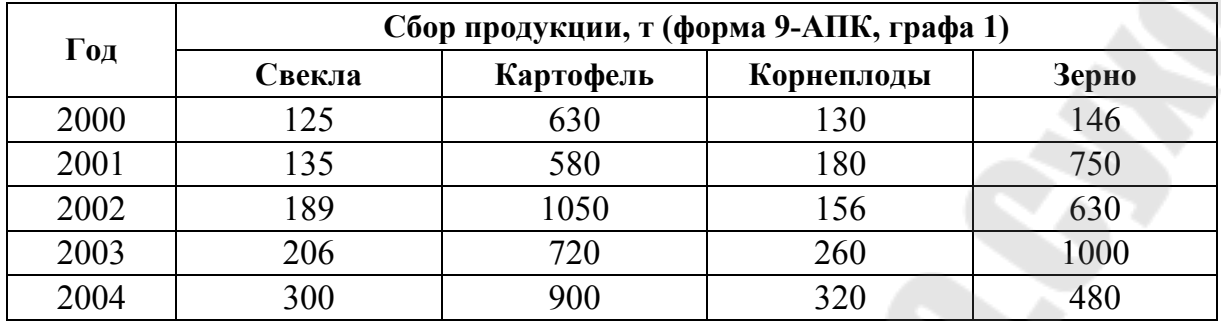

**Исходные данные**

*Задача 1.2.* На основании исходных данных в табл. 1.4 определить влияние посевной площади, структуры посевов и урожайности на изменение объема производства продукции растениеводства.

*Таблица 1.4* 

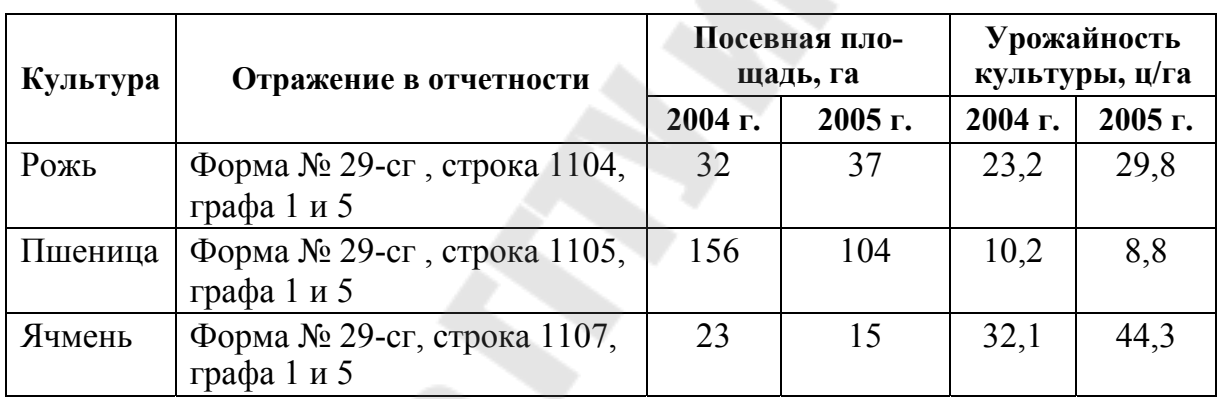

**Исходные данные**

*Задача 1.3.* Проанализировать состав и структуру земельных угодий сельскохозяйственного предприятия на основании данных в табл. 1.5. Рассчитать коэффициенты, характеризующие использование земли, и предложить рекомендации по улучшению использования общей земельной площади хозяйства.

*Таблица 1.5* 

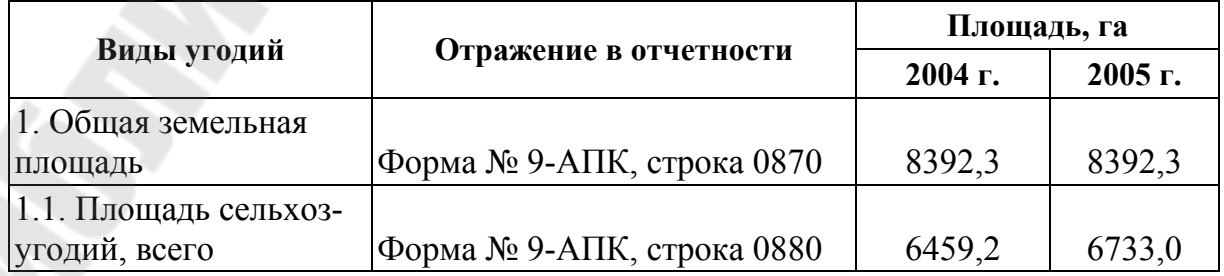

*Окончание табл. 1.5* 

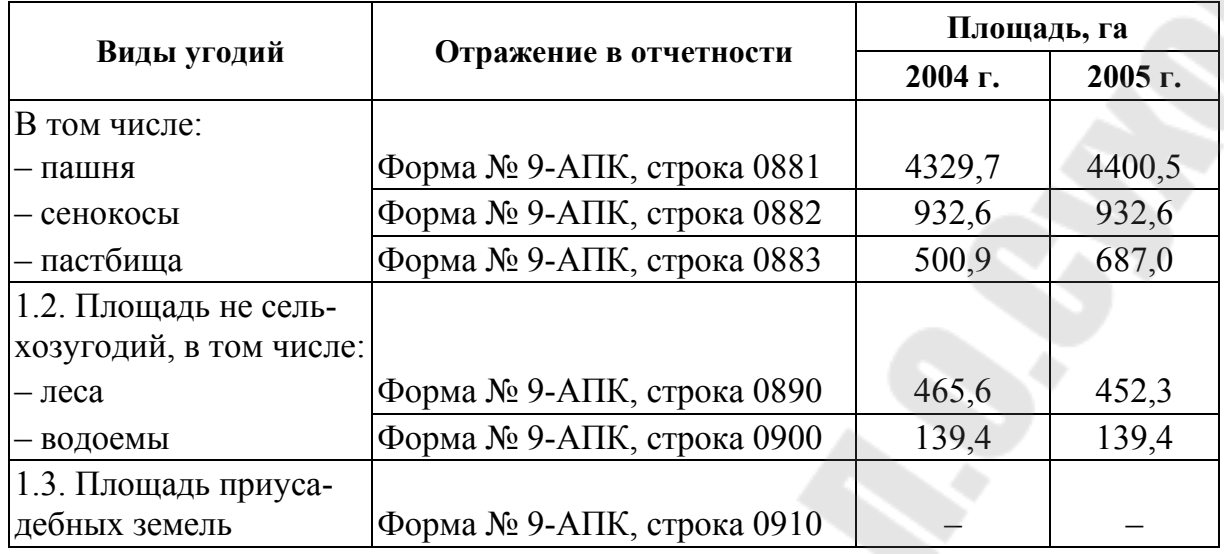

*Задача 1.4.* Определить размер влияния факторов на выполнение плана по валовому производству продукции растениеводства по данным табл. 1.6. По результатам анализа сделать выводы. Указать пути и возможности увеличения валового сбора продукции растениеводства.

*Таблица 1.6* 

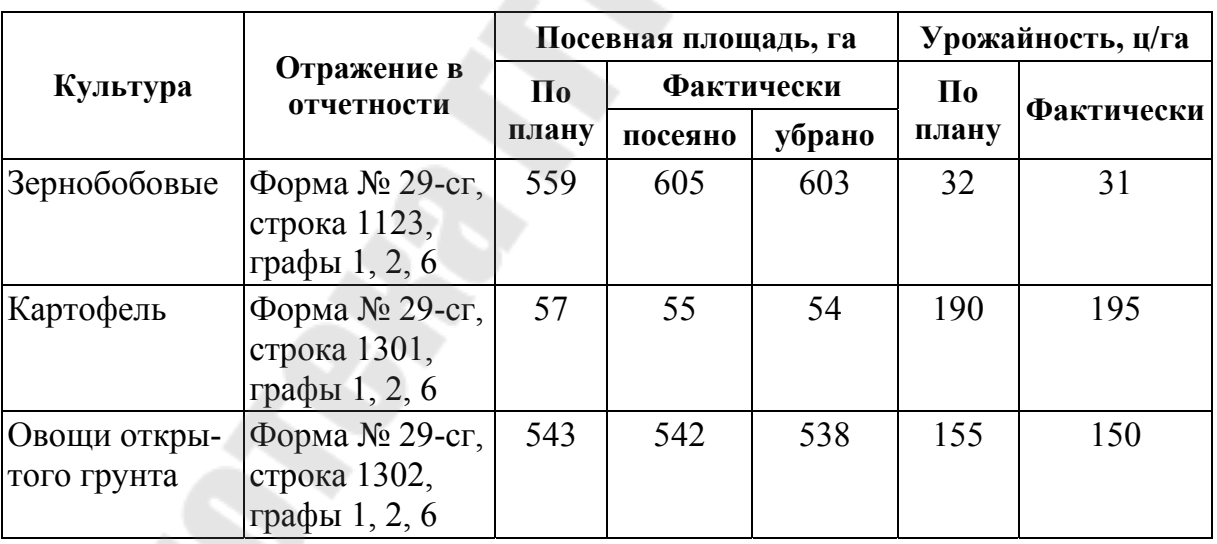

**Исходные данные**

*Задача 1.5.* На основании данных из табл. 1.7 оценить экономическую эффективность возделывания культур по таким показателям как затраты труда в чел./ч на 1 га и на 1 ц; средняя цена peaлизации; стоимость реализованной продукции на 1 га и на 1 чел./ч; прибыль на 1 га, на 1 ц и на 1 чел./ч; рентабельность затрат. Сделать выводы.

*Таблица 1.7* 

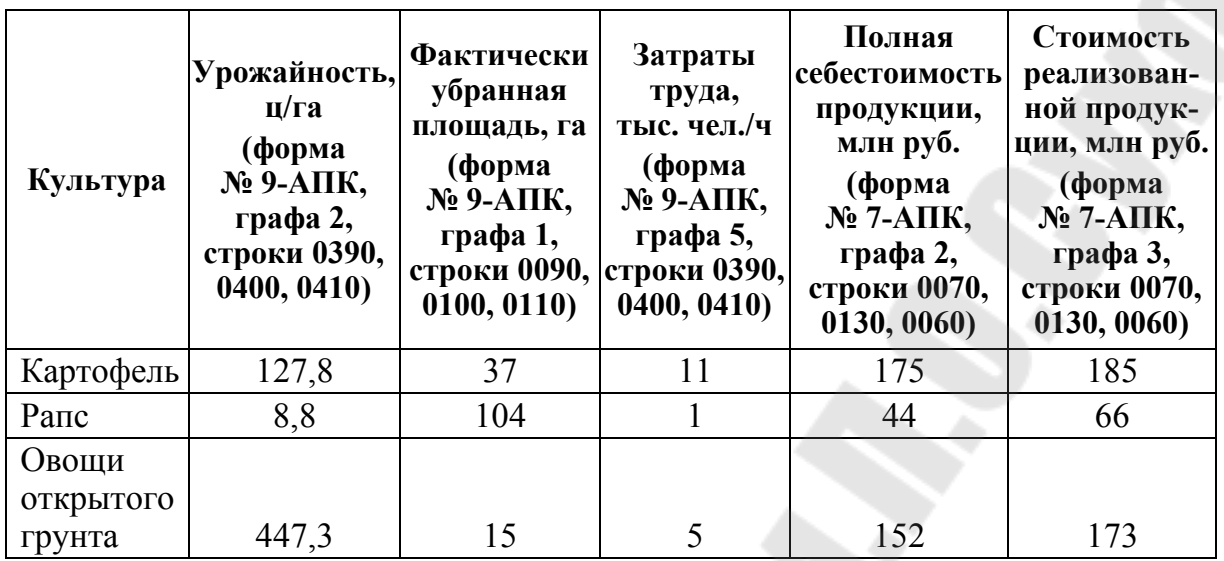

**Исходные данные**

*Задача 1.6.* Рассчитать резервы увеличения валового сбора культур (с 1 га и со всей площади) за счет сохранения урожая, используя данные табл. 1.6.

*Задача 1.7.* Рассчитать резервы увеличения продукции растениеводства по каждому виду продукции в рублях и в центнерах, по каждому агротехническому мероприятию в рублях и в центнерах, в стоимостном выражении в целом по хозяйству, используя данные табл. 1.8.

*Таблица 1.8* 

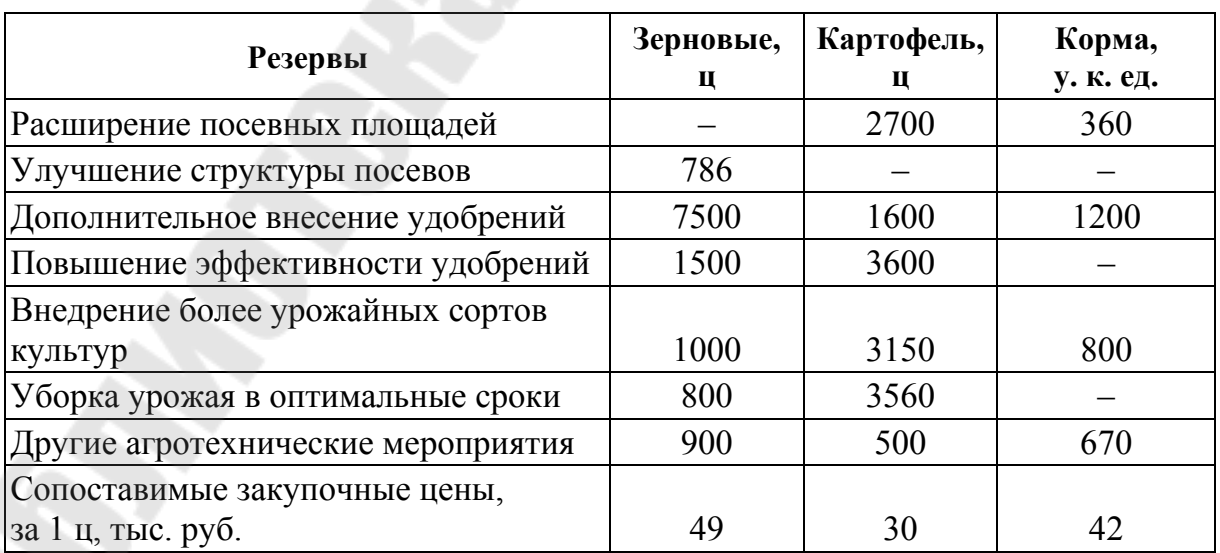

# **2. АНАЛИЗ ПРОИЗВОДСТВА ПРОДУКЦИИ ЖИВОТНОВОДСТВА**

Динамика производства продукции животноводства в физической массе анализируется по каждому виду как в целом по хозяйству, так и по каждой ферме. С этой целью отчетные данные о производстве продукции сравниваются с базисными. Для более полной оценки результатов животноводческой отрасли изучается динамика роста производства продукции за 5–10 лет.

Также целесообразно рассчитать темпы прироста и о производстве продукции на 100 га сельхозугодий.

Факторный анализ производства продукции (ВП) проводится в первую очередь путем расчета влияния поголовья (П) и продуктивности животных (ПР) на объем производства продукции по формуле

$$
B\Pi = \Pi \cdot \Pi P. \tag{2.1}
$$

Анализируя выполнение плана по росту поголовья продуктивных животных, следует изучить выполнение плана по выходному поголовью каждого вида и группы животных. Чтобы установить причины изменения выходного поголовья, необходимо изучить выполнение плана оборота стада, т. e. по источникам поступления и выбытия животных.

Источники поступления – приплод, приобретение скота, поступление из младших групп и др.

Выбытия – реализация, убой и проч.

# **Пример решения задачи**

*Задача.* Проанализировать влияние породного состава коров на их продуктивность, используя данные табл. 2.1. Сделать выводы.

*Таблица 2.1* 

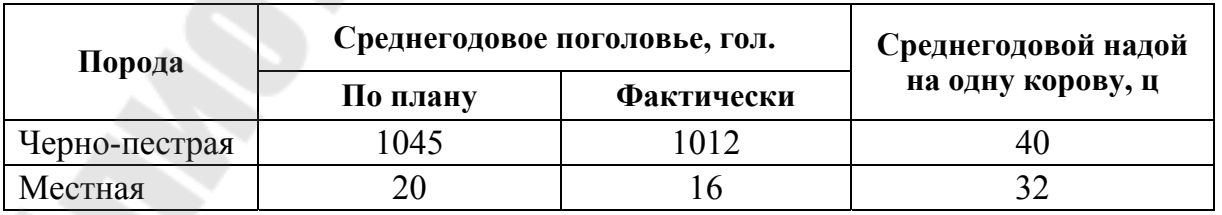

**Исходные данные**

*Решение*: Проведем расчет показателей структуры поголовья и влияние на изменение продуктивности породного состава в табл. 2.2.

# *Таблица 2.2*

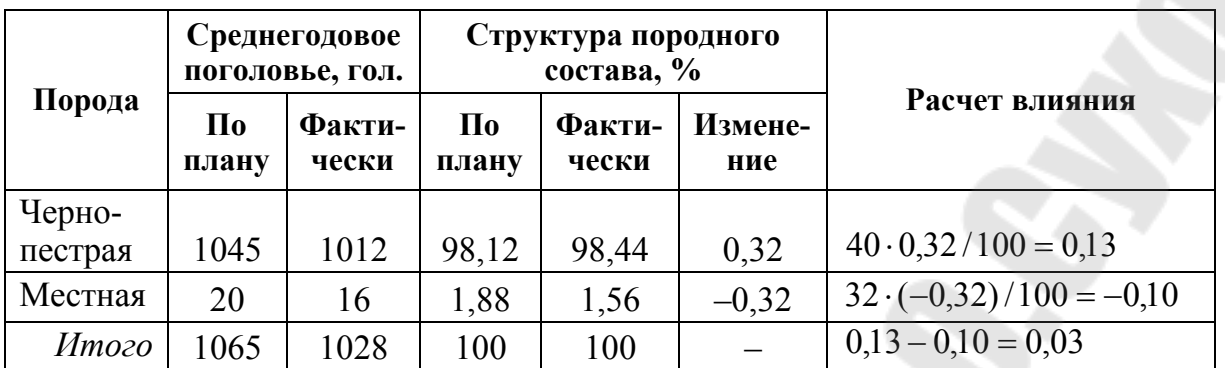

#### **Расчет показателей структуры поголовья**

*Вывод*: за счет улучшения породного состава коров их среднегодовая продуктивность по сравнению с планом незначительно увеличилась (на 0,03 ц).

#### **Задачи для самостоятельного решения**

*Задача 2.1.* Определить динамику производства продукции животноводства в стоимостном выражении, в т. ч. производства продукции на 100 га сельхозугодий по исходным данным табл. 2.3. Сделать выводы.

*Таблица 2.3* 

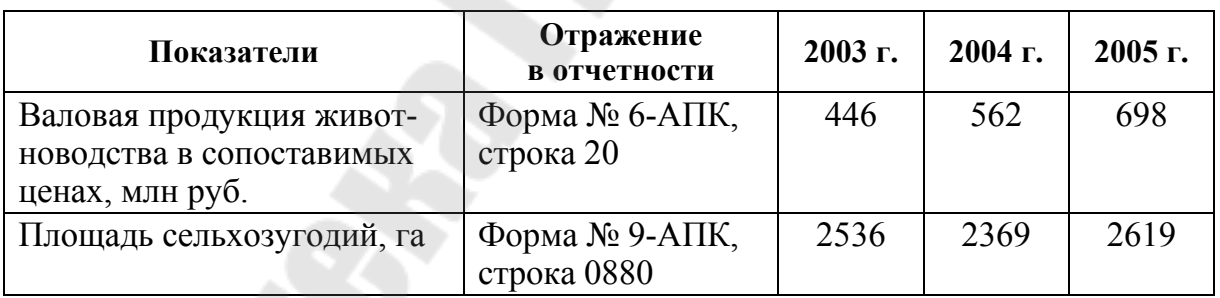

#### **Исходные данные**

*Задача 2.2.* Провести анализ оборота стада в хозяйстве, используя данные табл. 2.4. Сделать выводы.

*Таблица 2.4* 

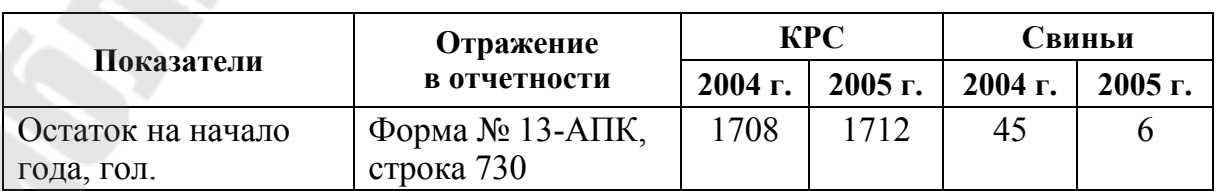

*Окончание табл. 2.4* 

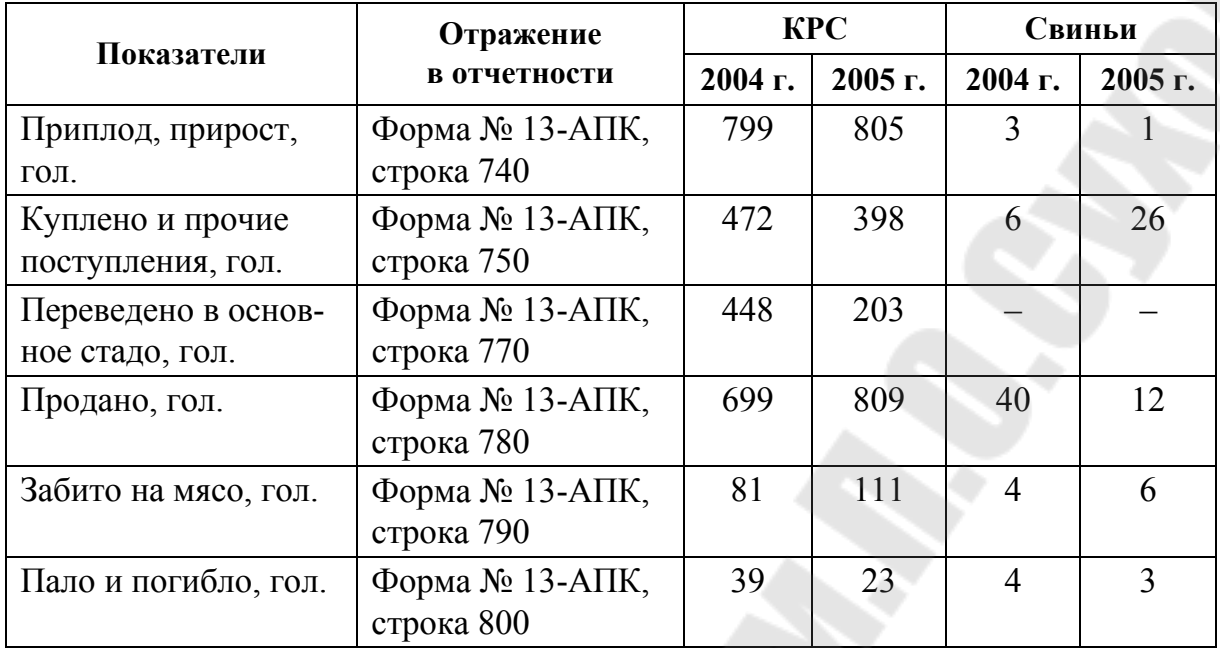

*Задача 2.3.* Провести анализ влияния факторов на изменение объема производства продукции, используя данные табл. 2.5. Сделать выводы.

*Таблица 2.5* 

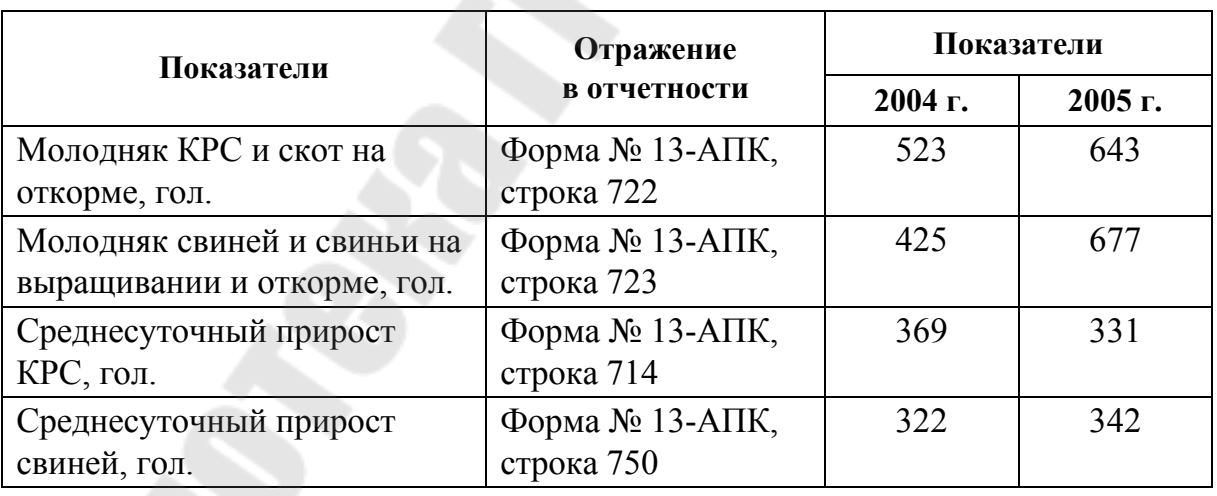

**Исходные данные**

*Задача 2.4.* Провести сравнительный анализ и анализ динамики показателей производства продукции животноводства на основании данных табл. 2.6. Сделать выводы.

*Таблица 2.6* 

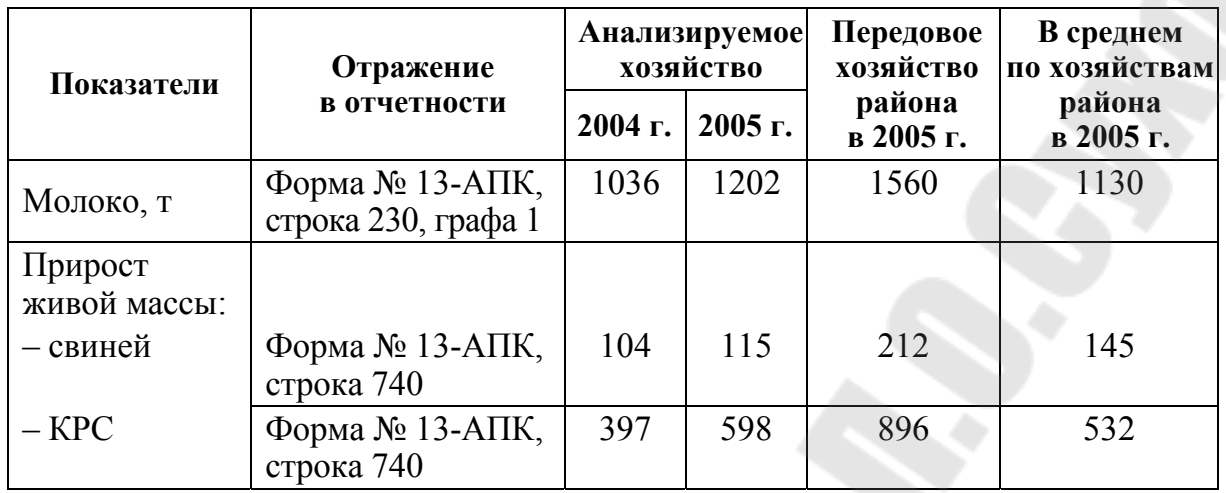

**Исходные данные**

*Задача 2.5.* Провести анализ динамики среднего веса скота на откорме на основании данных табл. 2.7. Сделать выводы.

*Таблица 2.7* 

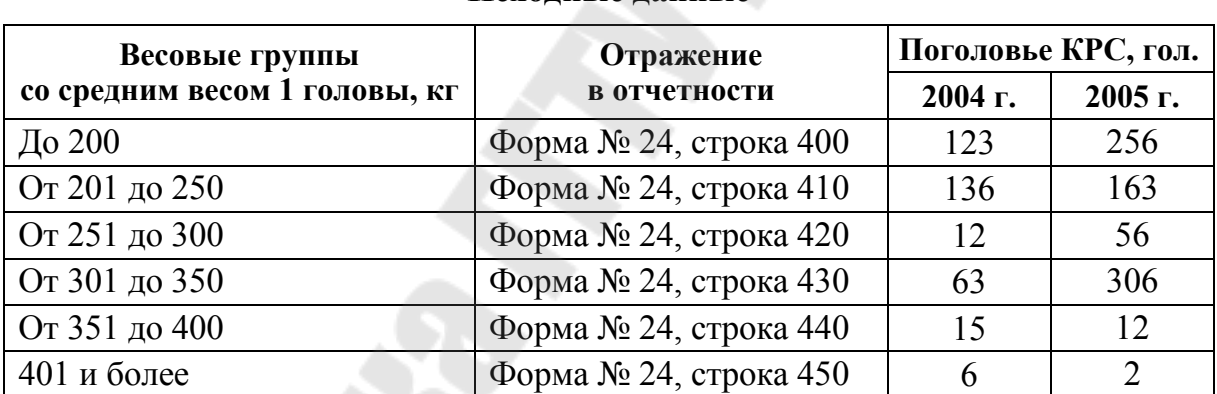

**Исходные данные**

*Задача 2.6.* Проанализировать влияние породного состава коров на их продуктивность, используя данные табл. 2.8. Сделать выводы.

*Таблица 2.8* 

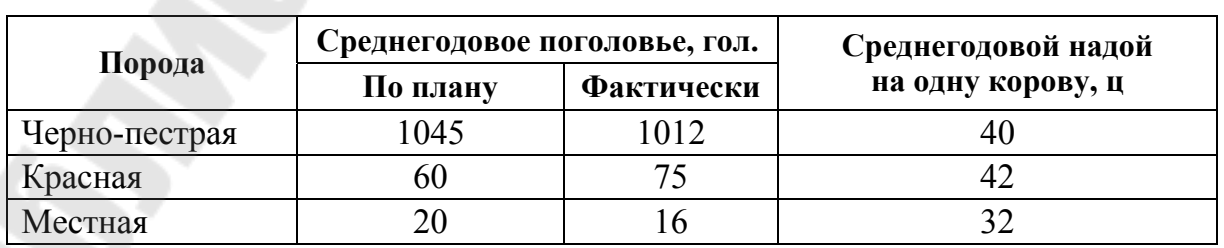

# **3. АНАЛИЗ ИСПОЛЬЗОВАНИЯ ОСНОВНЫХ СРЕДСТВ СЕЛЬСКОХОЗЯЙСТВЕННЫХ ОРГАНИЗАЦИЙ**

Обобщающими показателями обеспеченности хозяйства основными средствами являются фондообеспеченность  $(\Phi O_6)$  и фондовооруженность (ФВ):

$$
\Phi O_6 = O C / S \cdot 100 \tag{3.1}
$$

$$
\Phi B = O\Pi \Phi / \Psi P, \qquad (3.2)
$$

где *S* – площадь сельскохозяйственных угодий; ЧР – среднегодовая численность работников; ОС – среднегодовая стоимость основных средств.

В процессе анализа необходимо изучить структуру основных средств и дать оценку происшедшим изменениям. Желательно, чтобы при этом увеличивалась доля активной части средств, в т. ч. рабочих машин, оборудования, продуктивного скота.

Определив обеспеченность хозяйства основными средствами, необходимо проанализировать эффективность их использования, основным показателем которой является фондоотдача ФО, фондоемкость ФЕ, фондорентабельность ФР .

$$
\Phi O = \text{B}\Pi/\text{OC};\tag{3.3}
$$

$$
\Phi E = OC/B\Pi; \tag{3.4}
$$

$$
\Phi P = \Pi / OC, \tag{3.5}
$$

где ВП – стоимость валовой или реализованной продукции; П – прибыль от реализации продукции.

При проведении анализа проводится также факторный анализ. Наибольшее распространение получили такие факторные модели:

$$
\Phi P = \frac{\Pi}{OC} = \frac{\Pi}{B\Pi} \cdot \frac{B\Pi}{OC} = R \cdot \Phi O, \qquad (3.6)
$$

где *R* – рентабельность продаж;

$$
\Phi O = \frac{B\Pi}{OC} = \frac{B\Pi \div \Psi P}{OC \div \Psi P} = \frac{\Pi T}{\Phi B}.
$$
\n(3.7)

Большое значение имеет анализ движения и технического состояния основных средств, который проводится по данным формы № 11. Для этого рассчитываются следующие показатели:

*Коэффициент поступления* (К<sub>пост</sub>), характеризующий долю поступивших основных средств в общей их стоимости на конец года:

$$
K_{\text{nocr}} = \frac{OC_{\text{n}}}{OC_{\text{kr}}},\tag{3.8}
$$

где О $\rm C_{\scriptscriptstyle \rm \scriptscriptstyle II}$  – стоимость поступивших основных средств; О $\rm C_{\scriptscriptstyle \rm \scriptscriptstyle KT}$  – стоимость основных средств на конец года.

*Коэффициент выбытия* (К<sub>в</sub>) характеризует степень интенсивности выбытия основных средств из сферы производства:

$$
K_{\rm B} = \frac{OC_{\rm B}}{OC_{\rm HT}},\tag{3.9}
$$

где О $\rm C_{_{B}}$  – стоимость выбывших основных средств; О $\rm C_{_{\rm HF}}$  – стоимость основных средств на начало года.

*Коэффициент прироста* (К<sub>пр</sub>) характеризует уровень прироста основных средств или отдельных его групп за определенный период:

$$
K_{\text{np}} = \frac{\text{OC}_{\text{np}}}{\text{OC}_{\text{nr}}},\tag{3.10}
$$

где ОС<sub>пр</sub> – сумма прироста основных средств.

*Коэффициент износа* (К<sub>изн</sub>):

$$
K_{\text{H3H}} = \frac{1 - OC_{\text{ocr}}}{OC_{\text{nep}}},
$$
\n(3.11)

где ОС<sub>пер</sub> – первоначальная стоимость основных средств на соответствующую дату;  $OC_{ocr}$  – остаточная стоимость основных средств. *Коэффициент технической годности* (Кг):

$$
K_r = \frac{OC_{ocr}}{OC_{nep}}.
$$
 (3.12)

Коэффициенты износа и годности рассчитываются как на начало, так и на конец периода. Чем ниже коэффициент износа, тем лучше техническое состояние, в котором находятся основные средства.

# **Пример решения задач**

*Задача.* Используя данные табл. 3.1, оценить влияние производительности труда и фондовооруженности на изменение фондоотдачи основных средств основного вида деятельности.

*Таблица 3.1* 

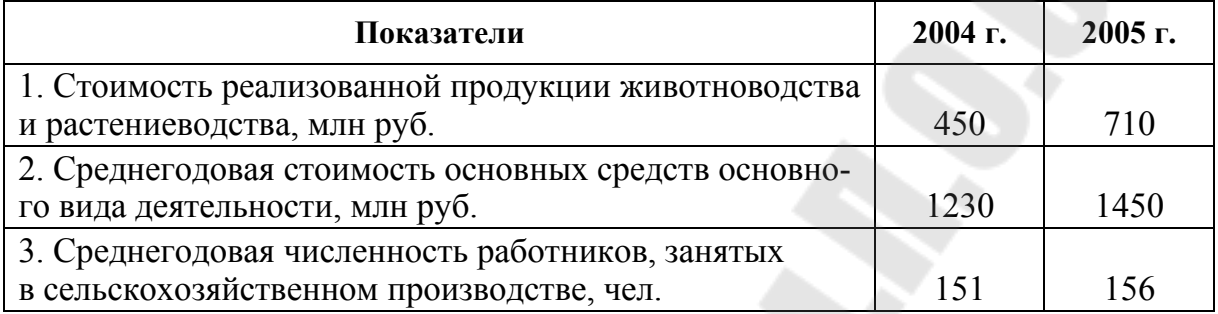

#### **Исходные данные**

*Решение*:

Определим недостающие показатели, для чего заполним табл. 3.2.

*Таблица 3.2* 

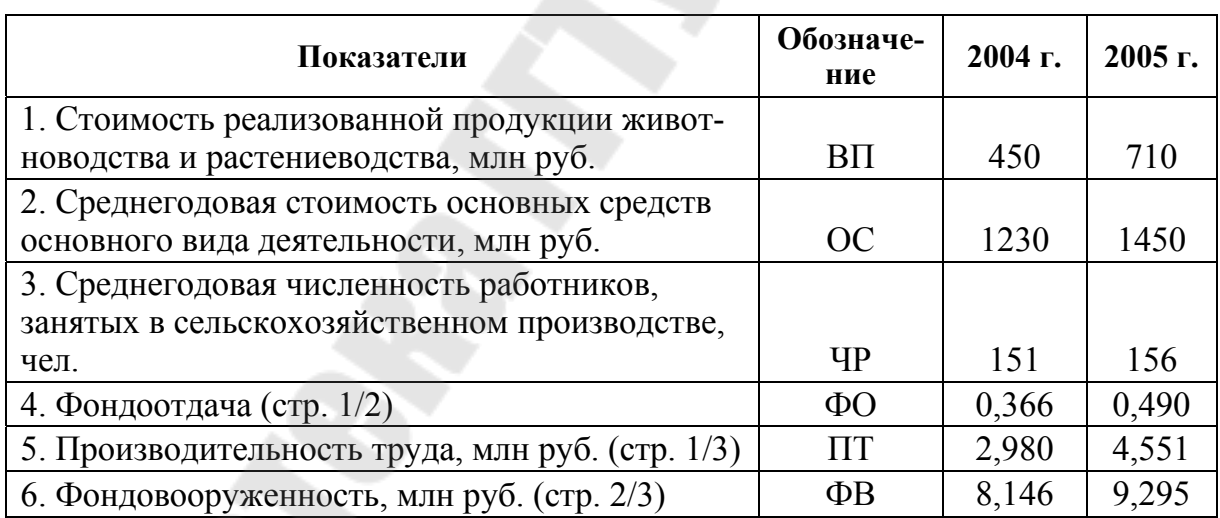

#### **Исходные данные**

Составим факторную модель фондоотдачи:

$$
\Phi O = \frac{B\Pi}{OC} = \frac{B\Pi - \Psi P}{OC - \Psi P} = \frac{\Pi T}{\Phi B}.
$$
\n(3.13)

Определим изменение фондоотдачи:

 $\Delta \Phi O = \Phi O_1 - \Phi O_0 = 0,490 - 0,366 = 0,124$ .

В том числе за счет факторов:

– за счет изменения производительности труда:

$$
\Delta \Phi O_{\Pi T} = \frac{\Pi T_1}{\Phi B_0} - \frac{\Pi T_0}{\Pi T_0} = \frac{4,551}{8,146} - 0,366 = 0,193 \; ;
$$

– за счет изменения фондовооруженности:

$$
\Delta \Phi O_{\Phi B} = \frac{\Pi T_1}{\Phi B_1} - \frac{\Pi T_1}{\Phi B_0} = 0,490 - \frac{4,551}{8,146} = -0,069.
$$

Общее влияние:  $0,193 - 0,069 = 0,124$ .

Таким образом, фондоотдача увеличилась на 0,124, что можно оценить положительно. Увеличение производительности труда работников способствовало увеличению фондоотдачи на 0,193, а увеличение фондовооруженности снизило фондоотдачу на 0,069.

#### **Задачи для самостоятельного решения**

*Задача 3.1.* Используя данные табл. 3.3, рассчитать обобщающие показатели обеспеченности хозяйства основными средствами, сделать выводы о динамике и величине этих показателей.

*Таблица 3.3*

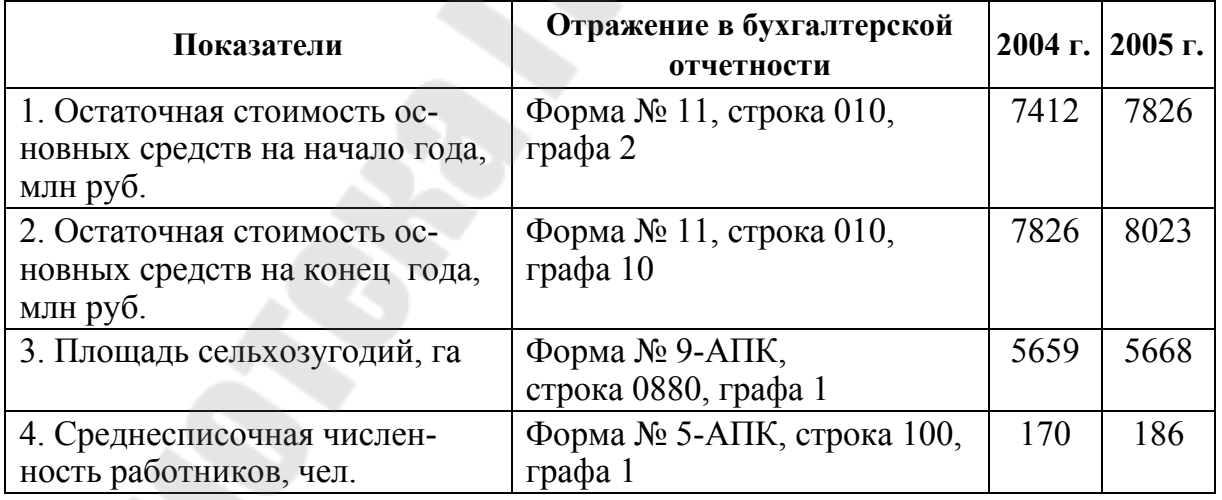

**Исходные данные**

*Задача 3.2.* Используя данные табл. 3.4, оценить структуру основных средств на начало и конец года (по первоначальной (восстановительной) стоимости) и сделать выводы об изменении показателей.

*Таблица 3.4*

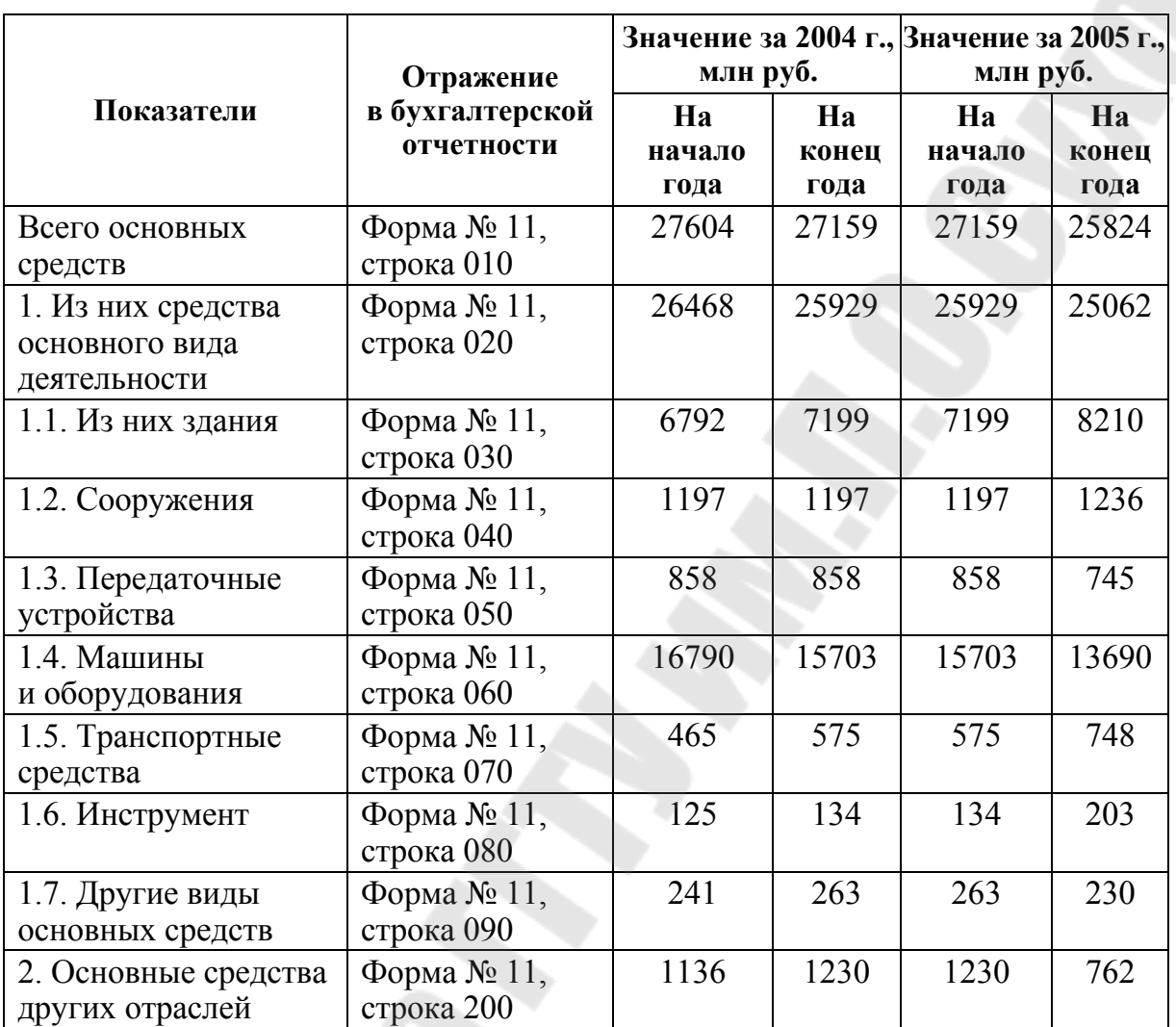

#### **Исходные данные**

*Задача 3.3.* Используя данные табл. 3.4 и 3.5, оценить показатели эффективности использования основных средств основного вида деятельности и сделать выводы об изменении показателей.

*Таблица 3.5* 

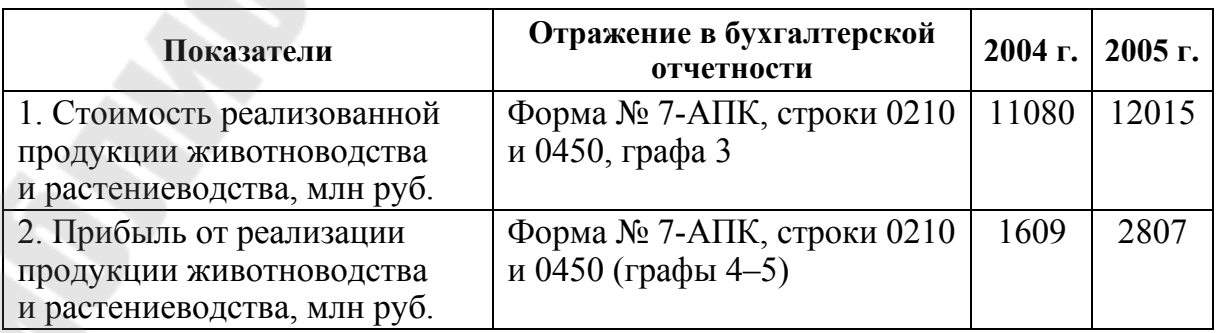

*Таблица 3.5* 

| Показатели                                                                                | Отражение в бухгалтерской<br>отчетности |     | 2004 г.   2005 г. |
|-------------------------------------------------------------------------------------------|-----------------------------------------|-----|-------------------|
| 3. Среднегодовая численность<br>работников, занятых в сель-<br>скохозяйственном производ- | Форма № 6-АПК, строка 30                | 111 |                   |
| стве, чел.                                                                                |                                         |     |                   |

*Задача 3.4.* Используя данные табл. 3.4 и 3.5, оценить влияние производительности труда и фондовооруженности на изменение фондоотдачи основных средств основного вида деятельности.

*Задача 3.5.* Используя данные табл. 3.6, рассчитать показатели движения основных сельскохозяйственных машин и оборудования, оценить изменение показателей в динамике. Сделать выводы.

*Таблица 3.6*

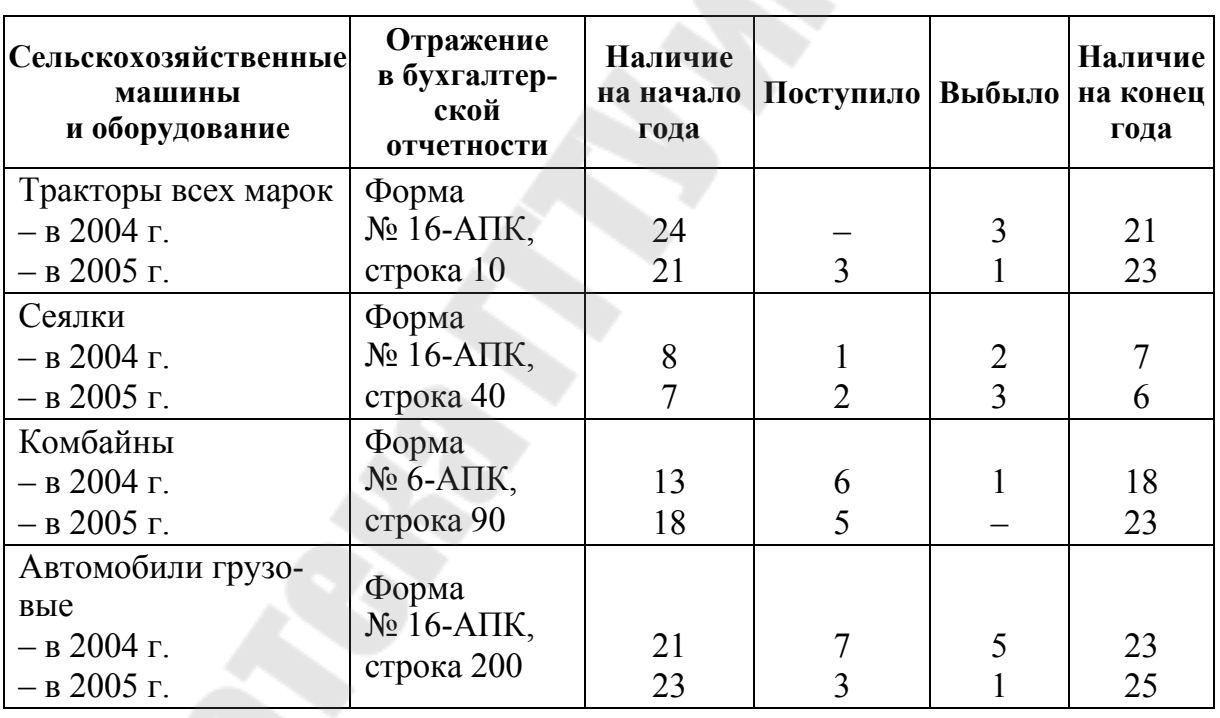

#### **Исходные данные**

*Задача 3.6.* С использованием табл. 3.7 рассчитать показатели износа и годности основных средств на начало и конец года. Сделать выводы.

*Таблица 3.7*

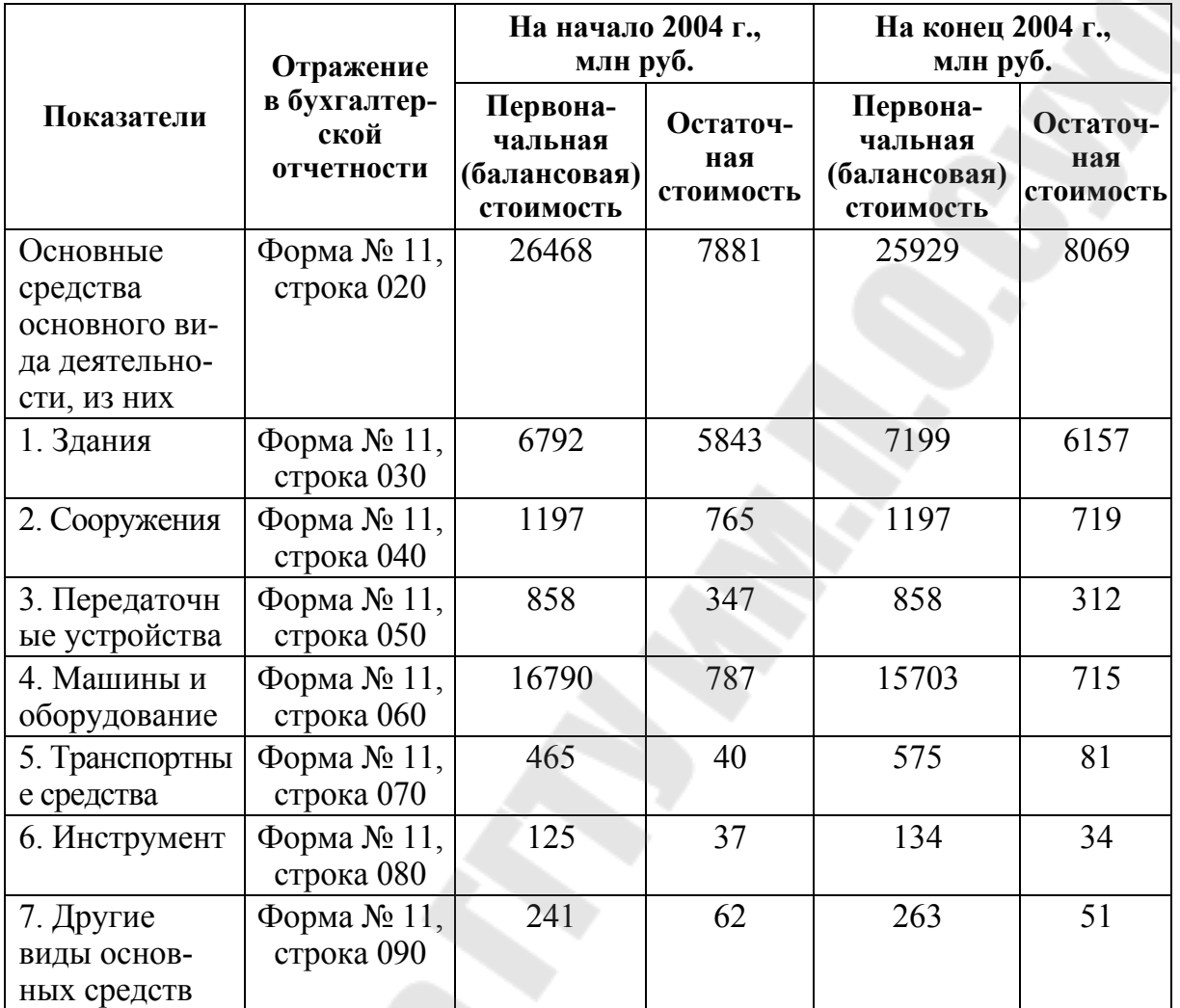

**Исходные данные**

*Задача 3.7.* С использованием данных табл. 3.4 и 3.5 рассчитать влияние изменения рентабельности продаж и фондоотдачи на изменение фондорентабельности основных средств основного вида деятельности. Сделайте выводы.

# **4. АНАЛИЗ ИСПОЛЬЗОВАНИЯ ТРУДОВЫХ РЕСУРСОВ И ФОНДА ЗАРАБОТНОЙ ПЛАТЫ**

Основными направлениями анализа являются: анализ обеспеченности предприятия трудовыми ресурсами; анализ использования трудовых ресурсов; анализ производительности труда; анализ трудоемкости продукции; анализ оплаты труда.

Среднегодовая выработка продукции зависит от численности рабочих (Чр), числа дней, отработанных одним рабочим (Д), средней

продолжительности рабочего дня (П), среднечасовой выработки одного рабочего (В):

$$
B\Pi = \Psi p \cdot \Pi \cdot \Pi \cdot B. \tag{4.1}
$$

Сумма экономии (–Э) или перерасхода (+Э) фонда заработной платы в связи с изменением соотношения между темпами роста производительности труда и его оплаты определяется следующим образом:

$$
\pm \Theta_{\Phi 3\Pi} = \Phi 3\Pi_1 \cdot \frac{I_{3\Pi} - I_{\Gamma B}}{I_{3\Pi}},
$$
\n(4.2)

где *I*ЗП, *I*ГВ – индекс заработной платы и индекс производительности труда работающих за определенный период времени.

Важным показателем является рентабельность персонала (отношение прибыли к среднегодовой численности ППП).

Факторную модель данного показателя можно представить следующим образом:

$$
P_{\text{HIII}} = P_{\text{II}} \cdot CB, \tag{4.3}
$$

где Р<sub>ППП</sub> – рентабельность персонала; Р<sub>п</sub> – рентабельность продаж (рассчитывается как отношение прибыли к выручке от реализации продукции); СВ – стоимость выручки на одного работника (рассчитывается как отношение стоимости выручки к среднесписочной численности работников).

Модель позволяет установить, как изменилась прибыль на одного работника за счет уровня рентабельности продаж и производительности труда (рассчитанной по выручке).

Для характеристики движения персонала рассчитывают и анализируют динамику следующих показателей:

– коэффициент оборота по приему:

$$
Knp = \frac{npumin and max}{\text{среднесписочная численность}};
$$
 (4.4)

– коэффициент оборота по выбытию:

$$
Kвыб = \frac{\kappaоличество уволившихся}{\text{среднесписочная численность}};
$$
\n(4.5)

– коэффициент текучести кадров:

## количество уволившихся по собственному желанию

среднесписочная численность персонала и за нарушение трудовой дисциплины  $K^{\text{\tiny T.K.}}$ = . (4.6)

#### **Пример решения задач**

*Задача.* На основании данных табл. 4.1 сравнить темпы роста заработной платы и производительности труда работников, занятых в сельскохозяйственном производстве, в том числе рабочих. Сделать выводы.

*Таблица 4.1* 

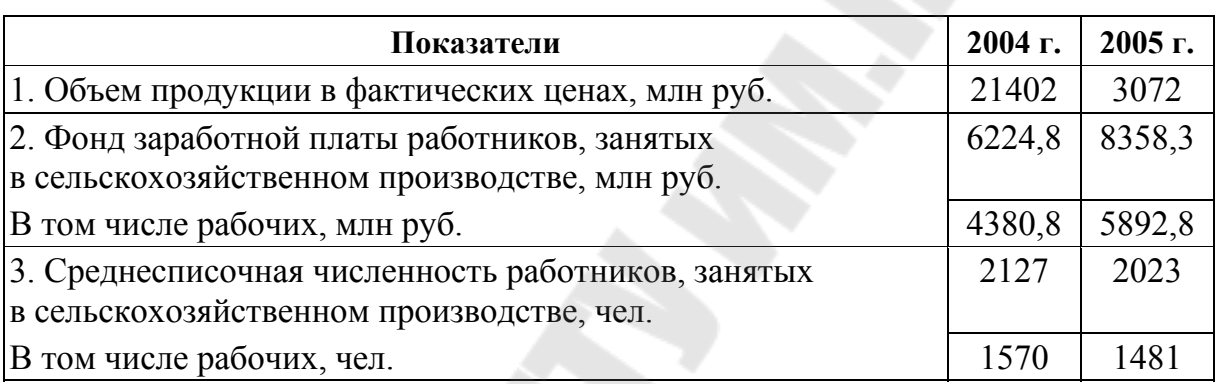

#### **Исходные данные**

#### *Решение*:

Для оценки эффективности использования трудовых ресурсов заполним табл. 4.2.

*Таблица 4.2* 

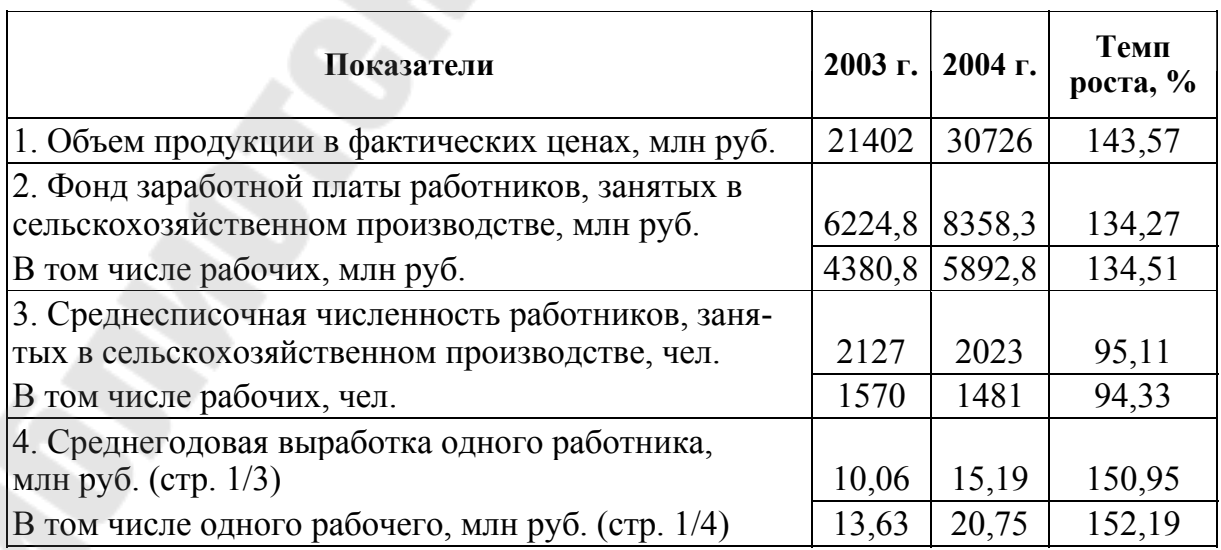

#### **Расчет эффективности использования трудовых ресурсов**

*Окончание табл. 4.2* 

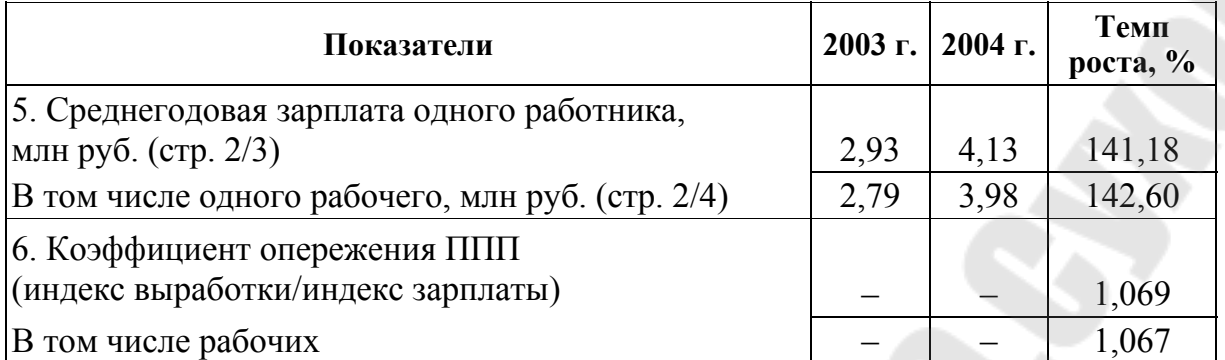

Как видно из табл. 4.2, рост производительности труда в 2005 г. опережает рост заработной платы на 6,7 % у рабочих и на 6,9 % у работников, занятых в сельскохозяйственном производстве, что ведет к экономии денежных средств. Причем опережение наблюдается у работников, занятых в сельскохозяйственном производстве, в большей степени, что можно объяснить тем, что заработная плата работников растет медленнее, чем рабочих. Поэтому можно говорить об увеличении эффективности использования трудовых ресурсов.

## **Задачи для самостоятельного решения**

*Задача 4.1.* Используя данные табл. 4.3, оценить динамику среднесписочной численности и средней заработной платы всего персонала, а также работников, занятых в сельскохозяйственном производстве. Сделать выводы о произошедших изменениях.

*Таблица 4.3* 

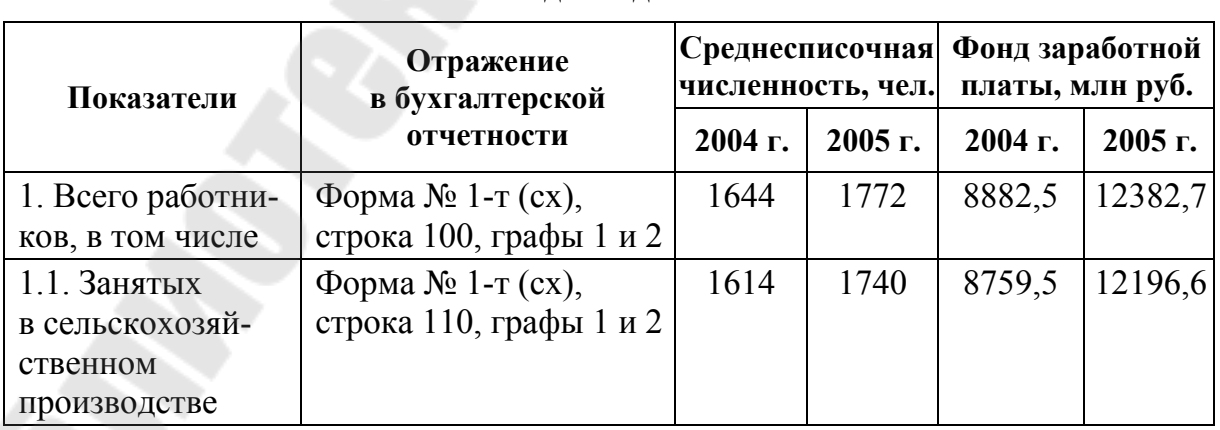

*Окончание табл. 4.3* 

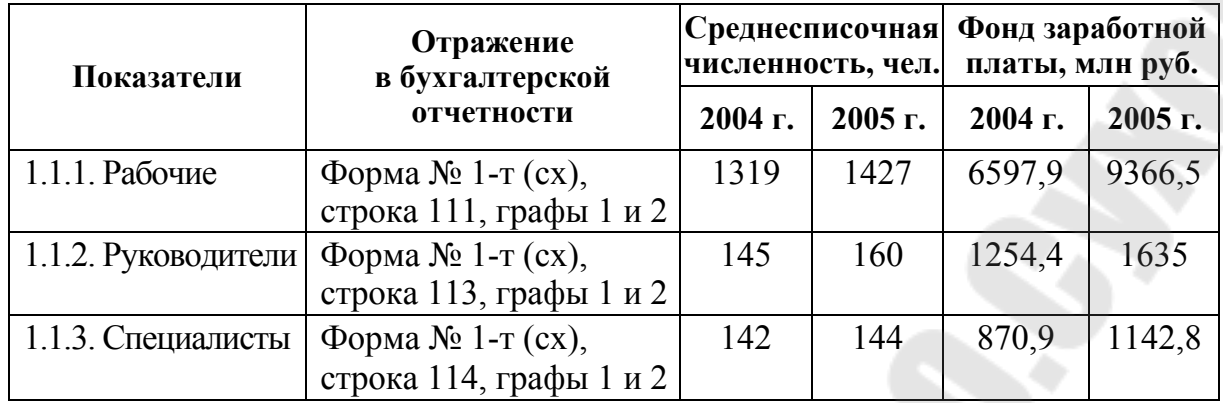

*Задача 4.2.* Используя данные табл. 4.3, определить влияние изменения численности работников, структуры распределения работников по категориям, а также зарплаты одного работника на абсолютное изменение фонда заработной платы. Сделайте выводы.

*Задача 4.3.* Используя данные табл. 4.3 и 4.4, провести анализ использования рабочего времени всех работников и в том числе рабочих. Сделать выводы.

*Таблица 4.4* 

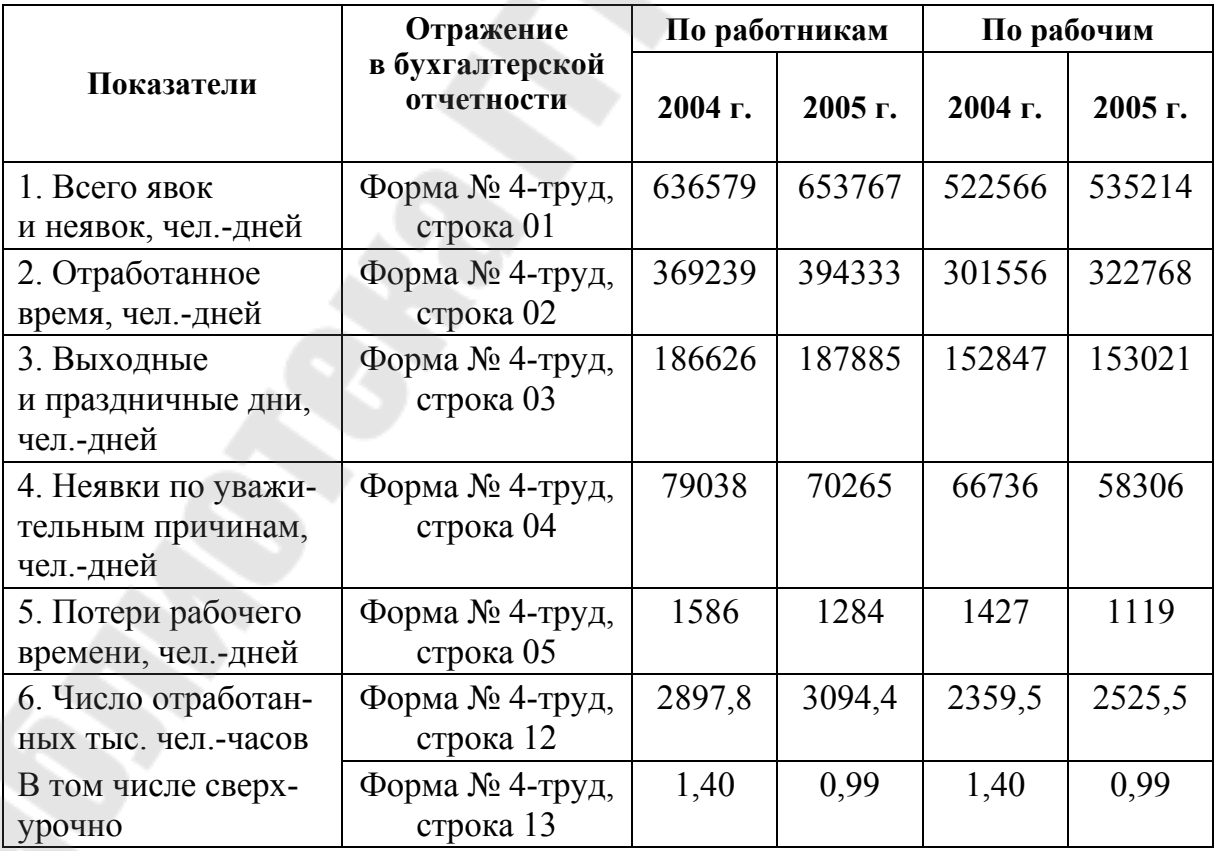

*Задача 4.4.* На основании данных табл. 4.3 сравнить темпы роста заработной платы и производительности труда работников, занятых в сельскохозяйственном производстве, в т. ч. рабочих, а также определить экономию (перерасход) фонда заработной платы. Объем производства продукции в действующих ценах в 2004 г. – 75614 млн руб., в 2005 г. – 93788 млн руб. (форма № 7-АПК, строка 0210 и строка 0450 (графа 3)). Сделать выводы об эффективности использования трудовых ресурсов.

*Задача 4.5.* Используя данные табл. 4.3 и 4.4, провести анализ выработки работников в сопоставимых ценах, оценив влияние удельного веса рабочих в общей численности работников, продолжительности рабочего дня и месяца рабочего, а также часовой выработки рабочего на среднегодовую выработку одного работника, занятого в сельскохозяйственном производстве. Объем валовой продукции в сопоставимых ценах в 2004 г. – 58638 млн руб., в 2005 г. – 94900 млн руб. (форма № 6-АПК, строка 10 (графы 2 и 3)). Сделать выводы.

*Задача 4.6.* На основании данных табл. 4.5 оценить уровень образования работников в целом, а также руководителей в 2004–2005 гг. Сделать выводы.

*Таблица 4.5* 

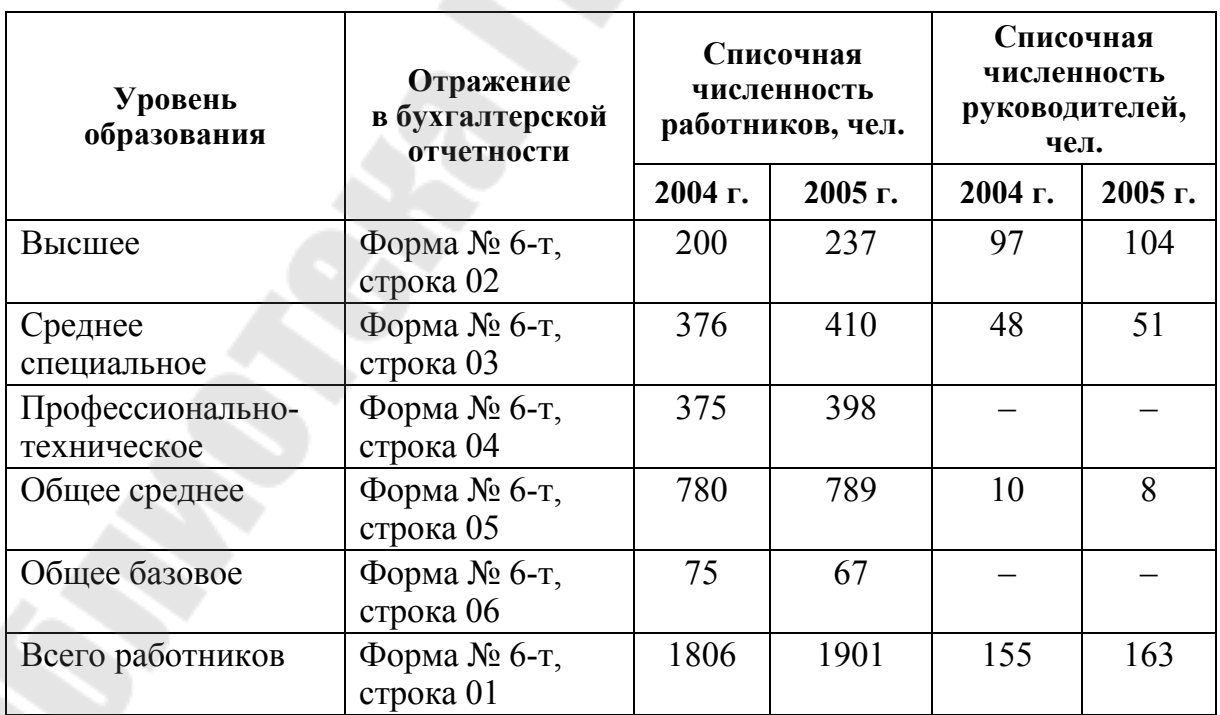

*Задача 4.7.* На основании данных табл. 4.6 оценить структуру работников по возрасту в целом, в том числе рабочих в 2004–2005 гг. Сделать выводы.

*Таблица 4.6* 

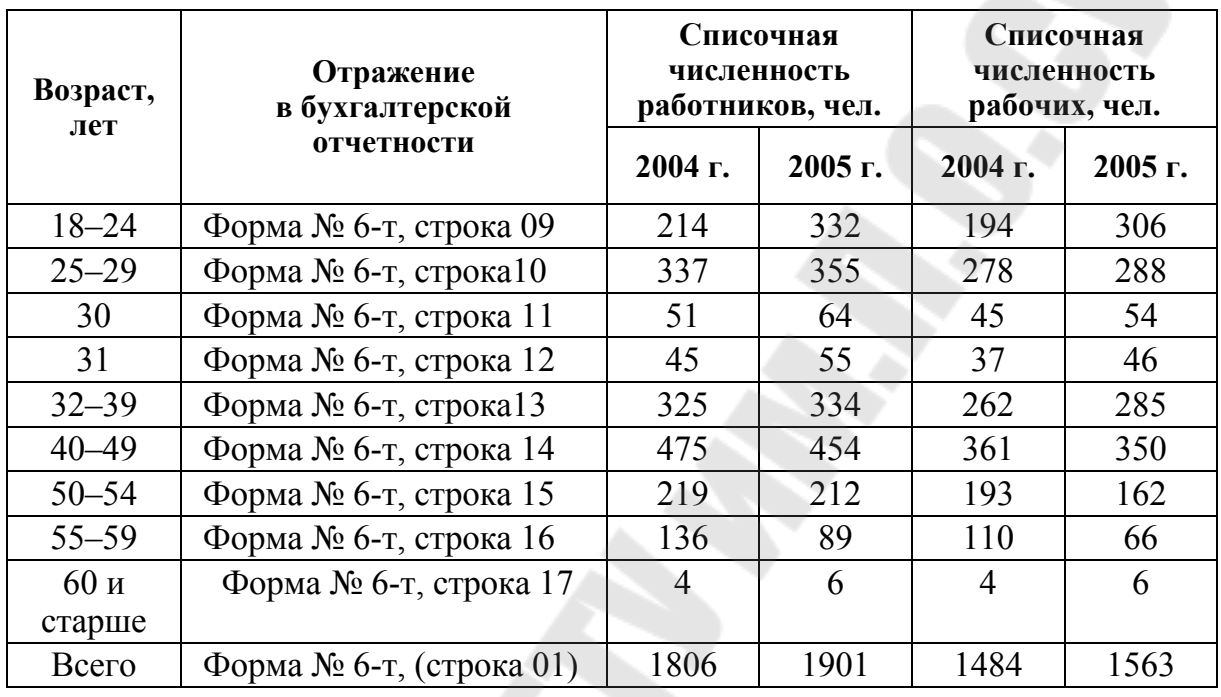

**Исходные данные**

*Задача 4.8.* На основании данных табл. 4.7 провести анализ движения работников, сделать выводы.

*Таблица 4.7* 

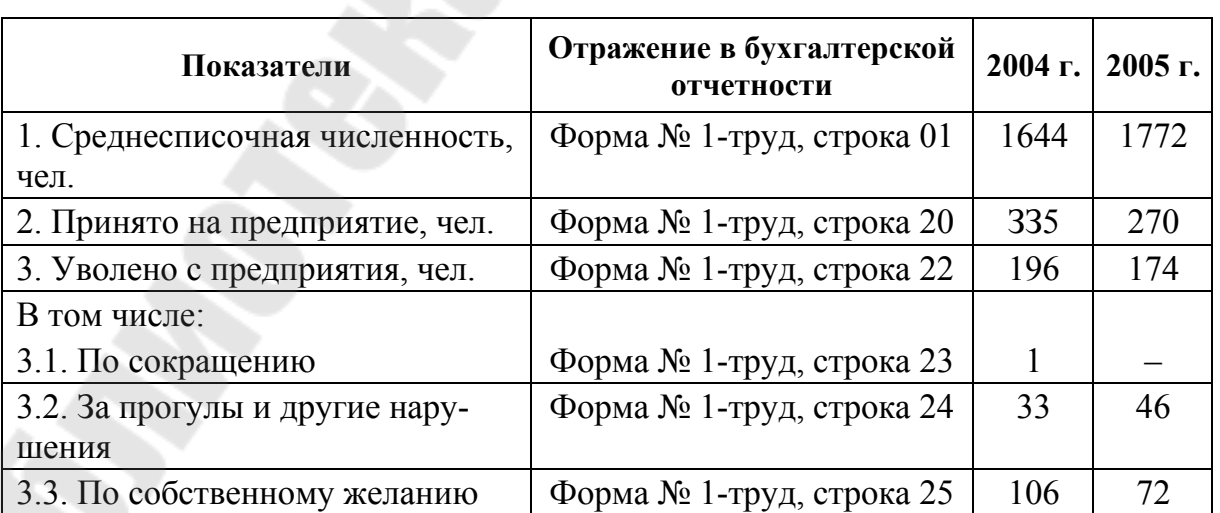

*Задача 4.9.* На основании данных табл. 4.8 провести анализ динамики и структуры фонда заработной платы. Сделать выводы.

**Показатели Отражение <sup>в</sup> бухгалтерской отчетности 2004 г. 2005 г.**  1. Фонд заработной платы работников списочного и несписочного состава, млн руб.  $\Box$  Форма № 1-т (сх), строка 200 8882,5 12382,7 2. Заработная плата, начисленная за выполненную работу и отработанное время  $\Box$  Форма № 1-т (сх), строка 201 5038,6 6927,9 3. Выплаты стимулирующего характера  $\phi$  Форма № 1-т (сх), строка 205 | 2074,7 | 2860,1 4. Выплаты компенсирующего характера  $\Box$  Форма № 1-т (сх), строка 212 737,3 1052,4 5. Оплата за неотработанное время  $\vert \phi_{\text{opma}} \rangle$  Форма № 1-т (сх), строка 214 | 1031,9 | 1542,3 6. Другие выплаты, включаемые в состав фонда заработной платы Форма № 1-т (сх), строка 216 0 0

**Исходные данные**

*Задача 4.10.* На основании данных табл. 4.9 провести анализ влияния изменения рентабельности продаж и размера выручки на одного работника на изменение рентабельности персонала. Сделать выводы.

*Таблица 4.9* 

*Таблица 4.8* 

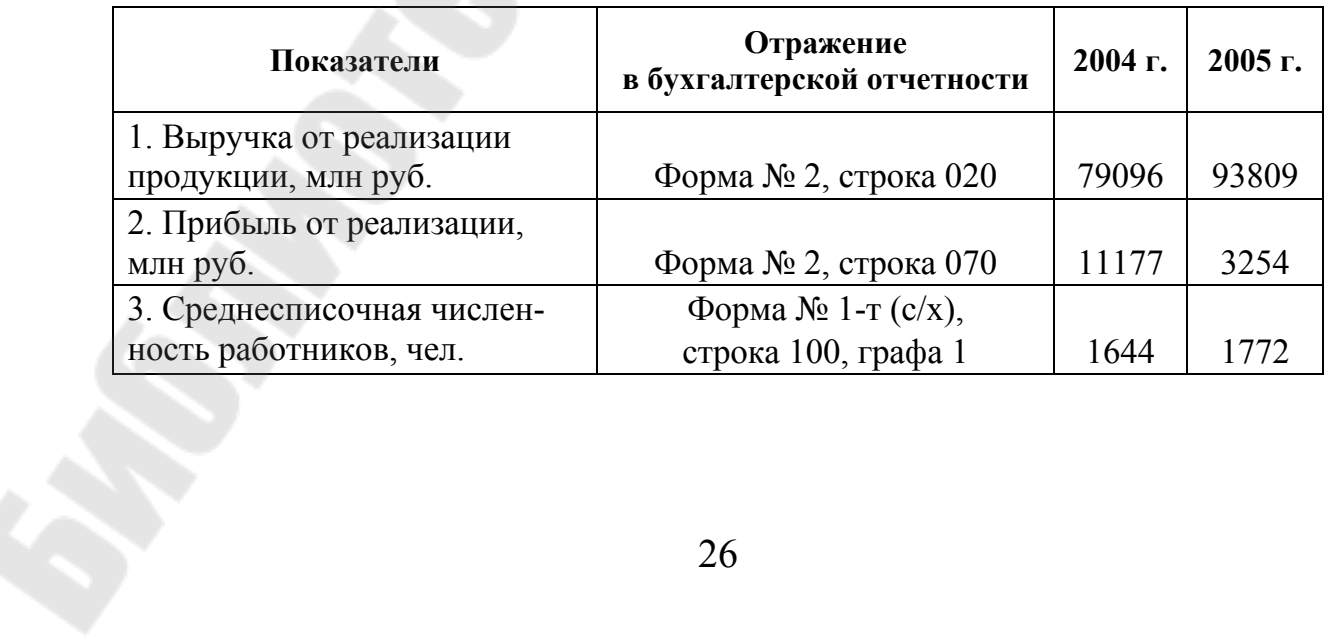

# **5. АНАЛИЗ ЗАТРАТ НА ПРОИЗВОДСТВО И СЕБЕСТОИМОСТЬ ПРОДУКЦИИ**

Затраты – совокупность живого и овеществленного труда на производство продукции, имеющих стоимостное выражение. Себестоимость – сумма затрат на единицу продукции.

Объектами анализа затрат на производство и себестоимости продукции являются следующие показатели: полная себестоимость товарной продукции в целом и по элементам затрат; затраты на рубль товарной продукции; себестоимость отдельных изделий; отдельные статьи затрат.

Затраты классифицируют по элементам затрат и по статьям калькуляции. В обобщенном виде себестоимость единицы продукции можно представить суммой следующих затрат: материальных, амортизации, затрат труда, отчислений на социальные нужды, прочих расходов, не распределяемых по элементам:

$$
C/C = M3 + Am + 3\Pi + OTY + \Pi P.
$$
 (5.1)

Анализ затрат на 1 рубль произведенной продукции проводят по следующей схеме с использование факторной модели:

$$
3 = \frac{Z}{Q} = \frac{\sum Q_{\text{ofm}} \cdot d_i \cdot z_i}{\sum Q_{\text{ofm}} \cdot d_i \cdot p_i},\tag{5.2}
$$

где  $Q_{\rm{o6m}}$  – общий объем производства продукции;  $d_i$  – удельный вес продукции *i*-го вида; *<sup>i</sup> z* – себестоимость единицы продукции *i*-го вида;  $p_i$  – цена единицы продукции *i*-го вида.

Влияние данных факторов на изменение затрат на рубль продукции рассчитывается способом цепной подстановки:

$$
3_0 = \frac{\sum Q_{\text{ofm}_0} \cdot d_{i_0} \cdot z_{i_0}}{\sum Q_{\text{ofm}_0} \cdot d_{i_0} \cdot p_{i_0}};
$$
\n(5.3)

$$
3' = \frac{\sum Q_{\text{ofm}_1} \cdot d_{i0} \cdot z_{i0}}{\sum Q_{\text{ofm}_1} \cdot d_{i0} \cdot p_{i0}};
$$
\n(5.4)

$$
3'' = \frac{\sum Q_{\text{ofm}_1} \cdot d_{i_1} \cdot z_{i_0}}{\sum Q_{\text{ofm}_1} \cdot d_{i_1} \cdot p_{i_0}};
$$
\n(5.5)

$$
3''' = \frac{\sum Q_{\text{ofm}_1} \cdot d_{i_1} \cdot z_{i_1}}{\sum Q_{\text{ofm}_1} \cdot d_{i_1} \cdot p_{i_0}};
$$
\n(5.6)

$$
3_{1} = \frac{\sum Q_{\text{offill}} \cdot d_{i1} \cdot z_{i1}}{\sum Q_{\text{offill}} \cdot d_{i1} \cdot p_{i1}}.
$$
 (5.7)

Изменение удельных затрат на рубль продукции составит  $\Delta$ 3 = 3<sub>1</sub> – 3<sub>0</sub>, в том числе за счет факторов:

– изменения объема производства:  $\Delta 3_Q = 3' - 3_0$ ;

– изменения структуры продукции:  $\Delta 3_{\text{crp}} = 3'' - 3'$ ;

– изменения себестоимости единицы продукции:  $\Delta 3_z = 3''' - 3''$ ;

– изменения цен на продукцию:  $\Delta 3_p = 3_1 - 3$ ".

Балансовая увязка:

$$
\Delta 3 = \Delta 3_Q + \Delta 3_{\rm crp} + \Delta 3_z + \Delta 3_p. \tag{5.8}
$$

# **Пример решения задачи**

*Задача.* На основании данных табл. 5.1 провести анализ влияния изменения объема производства, структуры продукции и себестоимости одной тонны продукции на изменение затрат на производство.

*Таблица 5.1* 

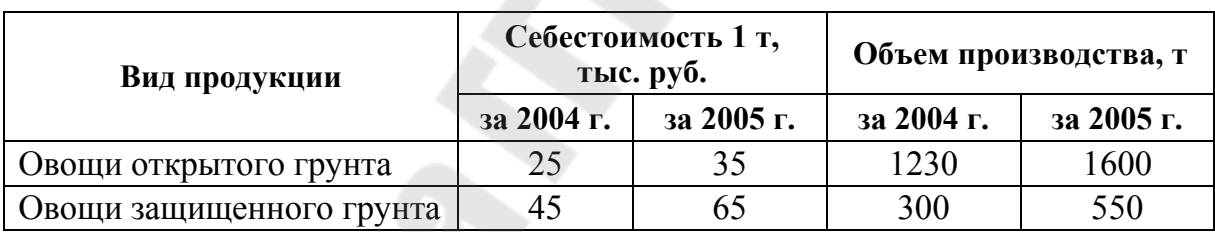

#### **Исходные данные**

#### *Решение*:

Определим структуру производства продукции, для чего заполним табл. 5.2.

*Таблица 5.2* 

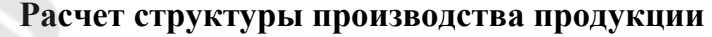

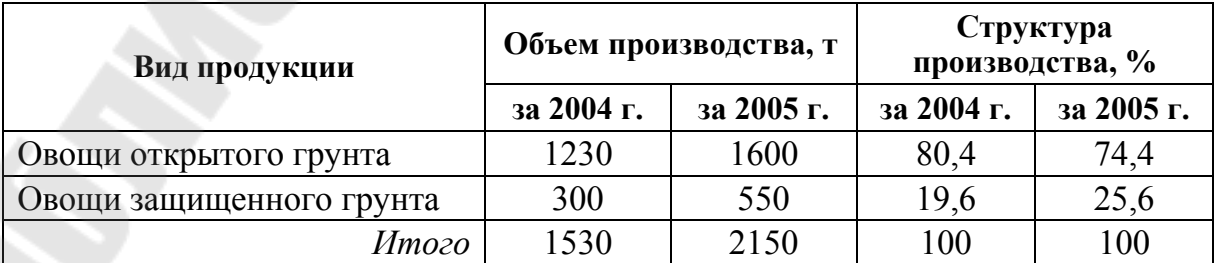

Определим значения затрат на производство продукции в 2004 и 2005 г. по формуле

$$
3 = \sum Q_i \cdot Z_i = \sum Q_{\text{ofm}} \cdot d_i \cdot Z_i, \qquad (5.9)
$$

где  $Q$  – объем производства;  $d_i$  – удельный вес *i*-го вида продукции в общем объеме производства; *Z<sup>i</sup>* – себестоимость 1 т *i*-го вида продукции.

$$
3_{2005} = \sum Q_{i\,2005} \cdot Z_{i\,2005} = 1600 \cdot 35 + 550 \cdot 65 = 91750 \text{ mJH py6.};
$$
  

$$
3_{2004} = \sum Q_{i\,2004} \cdot Z_{i\,2004} = 1230 \cdot 25 + 300 \cdot 45 = 44250 \text{ mJH py6.}
$$

Определим влияние факторов:

– влияние изменение объема производства:

$$
\Delta 3_{2004(Q)} = \sum Q_{06\text{H}}_{2005} \cdot d_{i2004} \cdot Z_{i2004} - \sum Q_{i2004} \cdot Z_{i2004}, \quad (5.10)
$$
  

$$
\Delta 3_{2004(Q)} = 2150 \cdot (0,804 \cdot 25 + 0,196 \cdot 45) - 44250 =
$$
  

$$
= 62178 - 44250 = 17928 \text{ MJH py6.};
$$

– влияние структуры производства:

$$
\Delta 3_{2004(d)} = \sum Q_{i\,2005} \cdot Z_{i\,2004} - \sum Q_{06\,\text{m}\,2005} \cdot d_{i\,2004} \cdot Z_{i\,2004} \,,\tag{5.11}
$$

 $\Delta$ 3<sub>2004(d)</sub> = 1600 · 25 + 550 · 45 - 62178 = 64750 - 62178 = 2572 млн руб.;

– влияние изменения себестоимости единицы продукции:

$$
\Delta 3_{2004(Z)} = \sum Q_{i\,2005} \cdot Z_{i\,2005} - \sum Q_{i\,2005} \cdot Z_{i\,2004},
$$
\n
$$
\Delta 3_{2004(Z)} = 91750 - 64750 = 27000 \text{ mJH py6}. \tag{5.12}
$$

Балансовая увязка:

 $17928 + 2572 + 27000 = 47500$  млн руб.;  $91750 - 44250 = 47500$  млн руб.

#### *Вывод*:

Затраты на производство продукции возросли на 47500 млн руб., что оценивается отрицательно. Увеличение произошло за счет всех факторов, в большей степени за счет роста себестоимости единицы продукции (на 27000 млн руб.) и за счет роста объема производства (на 17928 млн руб.), в меньшей степени – за счет изменения структуры производства продукции (на 2572 млн руб.).

*Задача 5.1.* На основании данных табл. 5.3 провести анализ динамики и структуры затрат на производство продукции.

**Значение**<br>**показателей Статьи затрат Отражение показателей в бухгалтерской отчетности за 2004 г. за 2005 г.** Материальные затраты, млн руб.  $\phi$ рорма № 8-АПК, строка 200 1812 1992 Расходы на оплату труда с отчислениями, млн руб.  $\vert \Phi \rangle$ Форма № 8-АПК, строка 100  $\vert \Phi \rangle$  302  $\vert \Phi \rangle$  350 Амортизация  $\phi$ орма № 8-АПК, строка 300 126 143 Прочие затраты, млн руб. Форма № 8-АПК, строка 500 20 29 Затраты всего, млн руб.  $\boxed{\phi$ орма № 8-АПК, строка 600  $\boxed{2260}$  2514

**Исходные данные**

*Задача 5.2.* На основании данных табл. 5.4 провести анализ динамики и структуры материальных затрат на производство продукции растениеводства и животноводства.

*Таблица 5.4* 

*Таблица 5.3* 

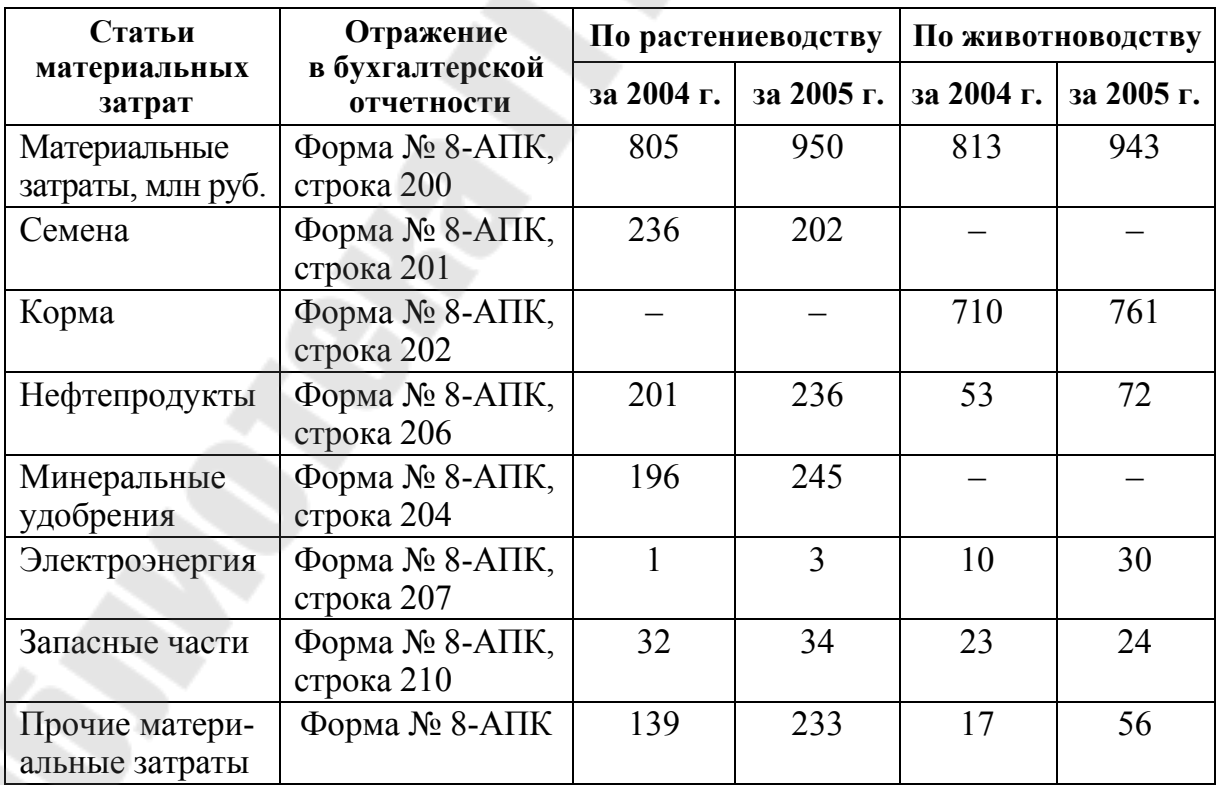

*Задача 5.3.* На основании данных табл. 5.5 провести анализ влияния изменения объема производства, структуры продукции и себестоимости одной тонны продукции на изменение затрат на производство.

*Таблица 5.5* 

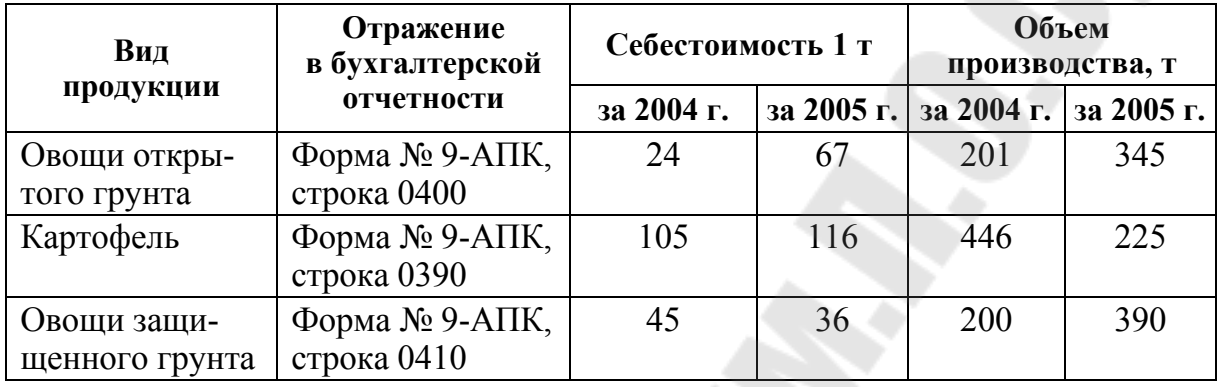

#### **Исходные данные**

*Задача 5.4.* На основании данных табл. 5.5 и 5.6 провести анализ влияния изменения объема производства, структуры продукции и себестоимости одной тонны продукции на изменение затрат на рубль продукции.

*Таблица 5.6* 

**Исходные данные**

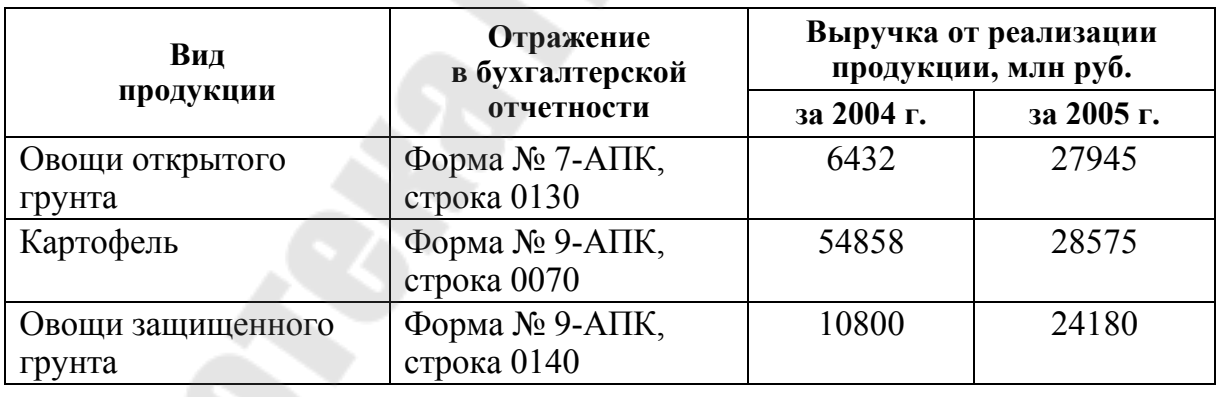

*Задача 5.5.* На основании данных табл. 5.7 провести анализ влияния изменения посевной площади, урожайности и удельной зарплаты на сумму зарплаты на производство картофеля и сахарной свеклы.

*Таблица 5.7* 

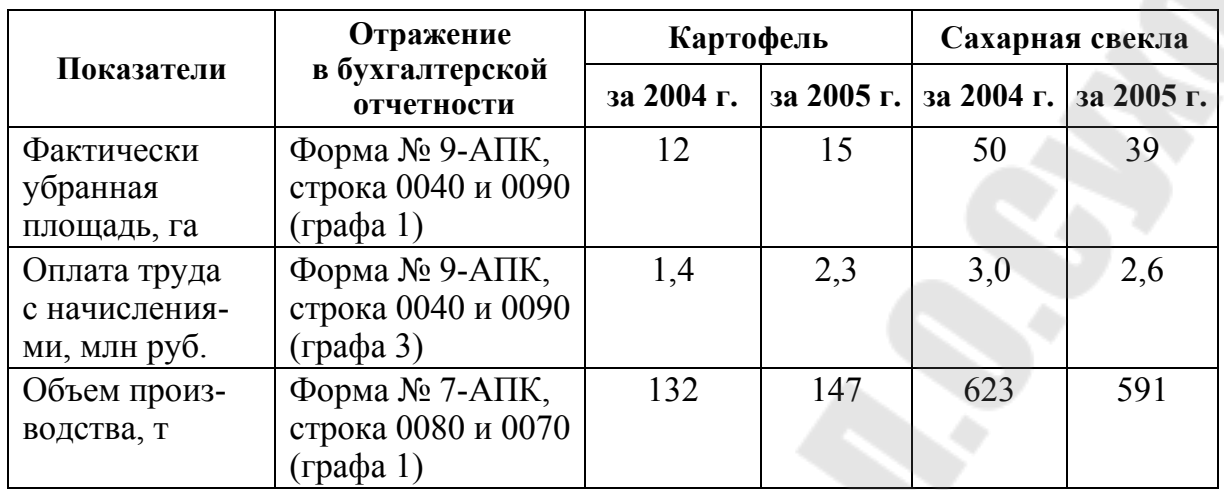

**Исходные данные**

*Задача 5.6*. Определить размер влияния изменения затрат на 1 га и урожайности на уровень себестоимости 1 ц продукции растениеводства по данным табл. 5.8. По результатам анализа сделать выводы. Указать пути снижения себестоимости продукции растениеводства.

*Таблица 5.8* 

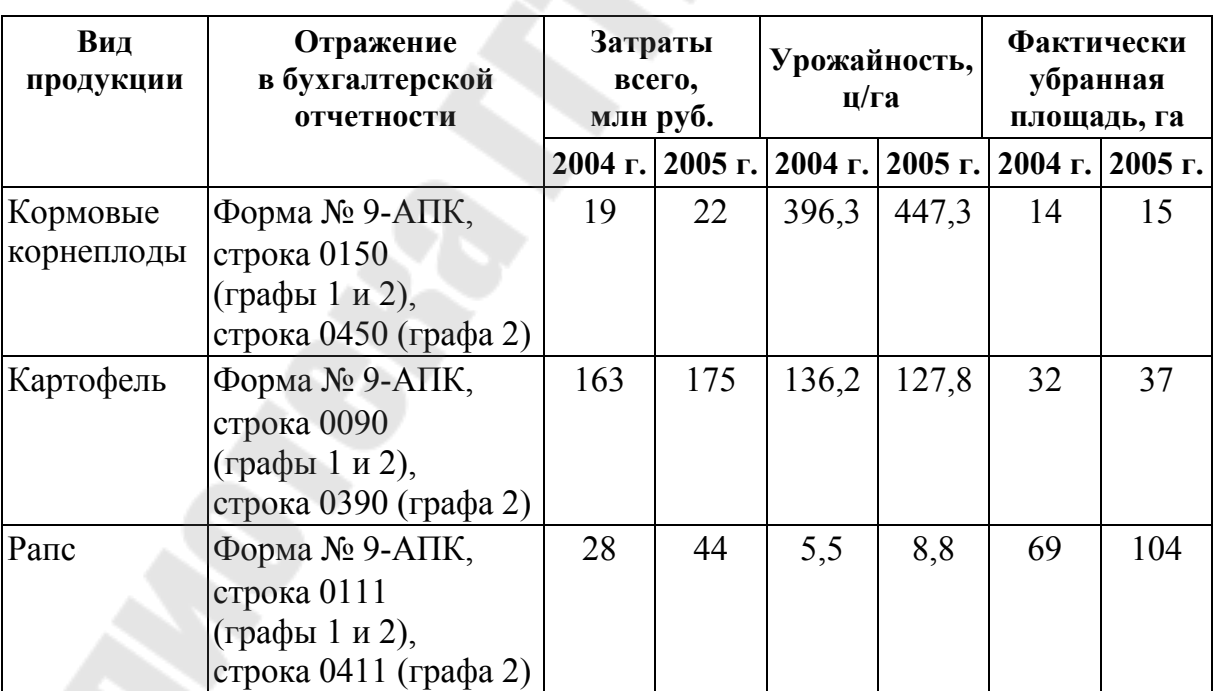

#### **6. АНАЛИЗ ФИНАНСОВЫХ РЕЗУЛЬТАТОВ**

Финансовые результаты деятельности предприятия характеризуются суммой полученной им прибыли и уровнем рентабельности.

При проведении анализа динамики и структуры прибыли отчетного периода необходимо рассчитать абсолютное и относительное изменение прибыли за отчетный период, а также ее составляющих. Кроме того, рассчитываются удельные веса прибыли от реализации продукции, прибыли от операционных доходов и расходов и прибыли от внереализационных доходов и расходов в прибыли за отчетный период.

Прибыль от реализации продукции в целом по предприятию зависит от четырех факторов: объема реализации продукции в натуральном измерении (*Q*), ее структуры (*d* ), себестоимости (*z*) и уровня цен ( *p*):

$$
\Pi \mathbf{P} = \sum Q \cdot d_i \cdot (p_i - z_i). \tag{6.1}
$$

Показатели рентабельности отражают, насколько эффективно предприятие использует свои средства в целях получения прибыли.

Рентабельность продукции определяется отношением размера прибыли от реализации к сумме затрат по реализованной продукции:

$$
R = \frac{\Pi P}{3}.
$$
 (6.2)

Рентабельность продаж рассчитывается делением прибыли от реализации продукции на сумму полученной выручки:

$$
R = \frac{\Pi P}{B}.
$$
 (6.3)

Рентабельность активов (собственного капитала) рассчитывается делением чистой прибыли к среднегодовой сумме активов (собственного капитала).

Для анализа рентабельности отдельных видов продукции применимы следующие факторные модели рентабельности продукции (*R* ) и рентабельности продаж (*R*пр ), которые позволяют выявить влияние изменения цены ( *p*) и себестоимости (*z*):

$$
R = \frac{p-z}{z};\tag{6.4}
$$

$$
R_{\rm np} = \frac{p-z}{p}.\tag{6.5}
$$

Для анализа рентабельности собственного капитала используется модель Дюпона. Согласно модели Дюпона эффективность собственного капитала зависит от:

– эффективности оборота, которая определяется коэффициентом доходности;

– оборачиваемости капитала;

– структуры капитала.

Модель Дюпона выглядит таким образом:

$$
R_{\rm{cx}} = \frac{\Pi_{\rm{q}}}{\rm{CK}} = \frac{\Pi_{\rm{q}}}{\rm{B}} \cdot \frac{\rm{B}}{\rm{A}} \cdot \frac{\rm{A}}{\rm{CK}},\tag{6.6}
$$

где  $R_{\rm ex}$  – рентабельность собственного капитала;  $\Pi_{\rm q}$  – чистая прибыль; В – выручка от реализации; А – среднегодовая стоимость активов; СК – среднегодовая собственного капитала.

Влияние структурного фактора на изменение суммы прибыли можно рассчитать с помощью приема абсолютных разниц:

$$
\Delta\Pi_{\mathrm{y}_{\mathrm{A}_i}} = \sum \left[ \frac{(\mathrm{y}_{\mathrm{A}_{i_\Phi}} - \mathrm{y}_{\mathrm{A}_{i_\mathrm{nn}}}) \cdot \Pi_{\mathrm{nn}}^1}{100} \right] \cdot V \mathrm{P} \Pi_{\mathrm{offu},\Phi}, \tag{6.7}
$$

где  $\prod_{\text{nn}}^1$  – сумма прибыли на единицу *i*-го вида продукции;  $\mathit{VPII}\xspace_{\rm{offu.\Phi}}$  – фактический общий объем реализованной продукции в натуральном выражении; УД<sub>i<sub>ф</sub>, УД<sub>inл</sub> — удельный вес *i*-го вида продукции (факти-</sub> ческий и плановый) в общем объеме реализации в натуральном выражении, %.

## **Пример решения задач**

*Задача.* Провести анализ изменения средней цены реализации рапса в зависимости от каналов сбыта с использованием данных табл. 6.1.

*Таблица 6.1* 

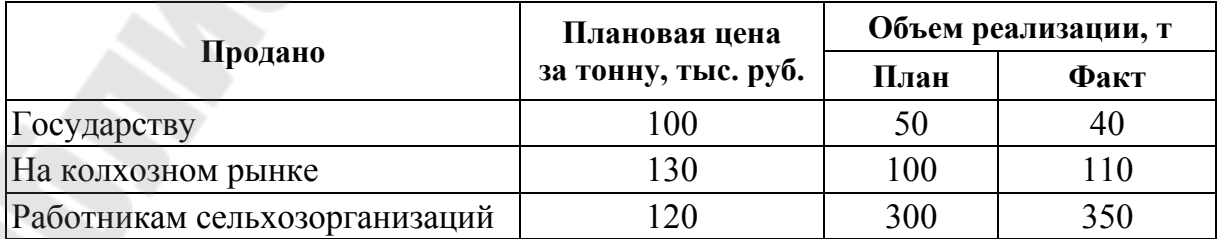

# *Решение*:

Для определения изменения средней цены реализации рапса в зависимости от каналов сбыта заполним табл. 6.2.

*Таблица 6.2* 

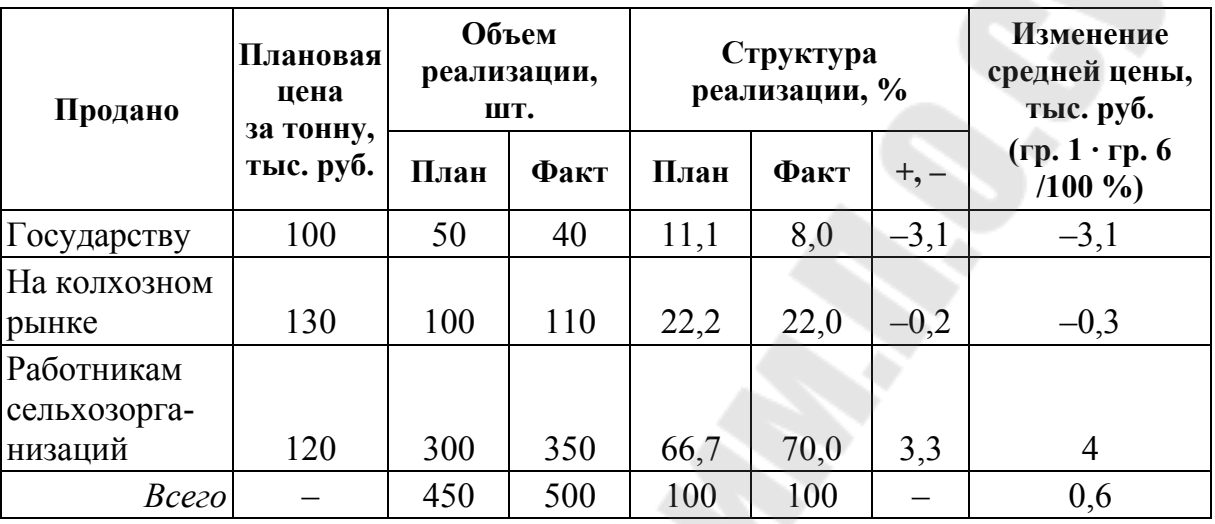

# **Расчет изменения объема, структуры и средней цены рапса**

## *Вывод*:

Таким образом, изменение средней цены в зависимости от каналов сбыта составило 0,6 тыс. руб.

## **Задачи для самостоятельного решения**

*Задача 6.1*. Используя данные отчета о прибылях и убытках (табл. 6.3), проанализировать динамику и структуру прибыли отчетного периода предприятия. Сделать выводы.

*Таблица 6.3* 

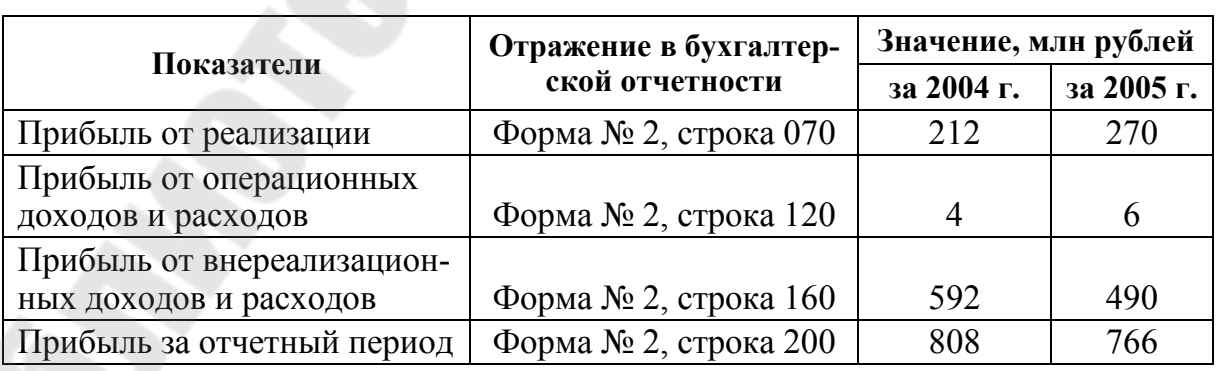

*Задача 6.2.* Используя данные отчета о прибылях и убытках (табл. 6.4), проанализировать формирование чистой прибыли предприятия. Сделать выводы.

*Таблица 6.4* 

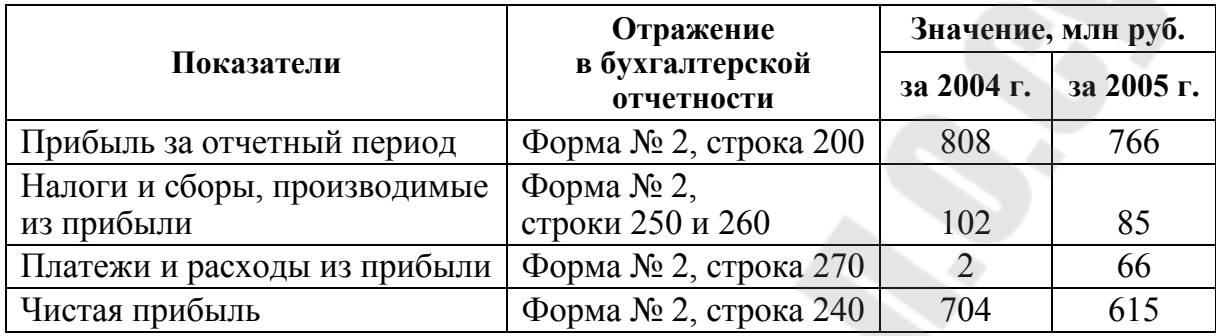

**Исходные данные**

*Задача 6.3.* Используя данные отчета о прибылях и убытках и данные о распределении прибыли (табл. 6.5), проанализировать использование прибыли.

*Таблица 6.5* 

#### **Исходные данные**

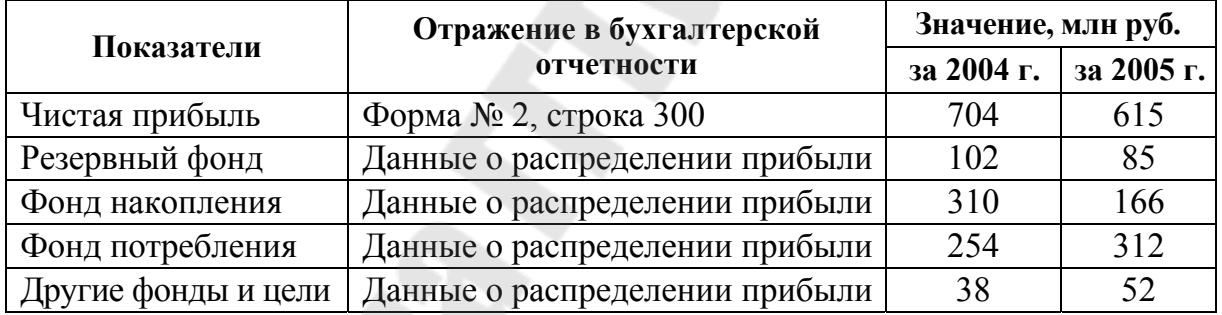

*Задача 6.4.* Используя данные табл. 6.6, рассчитать основные показатели рентабельности (продукции, продаж, активов, собственного капитала) и сделать выводы о динамике и величине этих показателей.

*Таблица 6.6* 

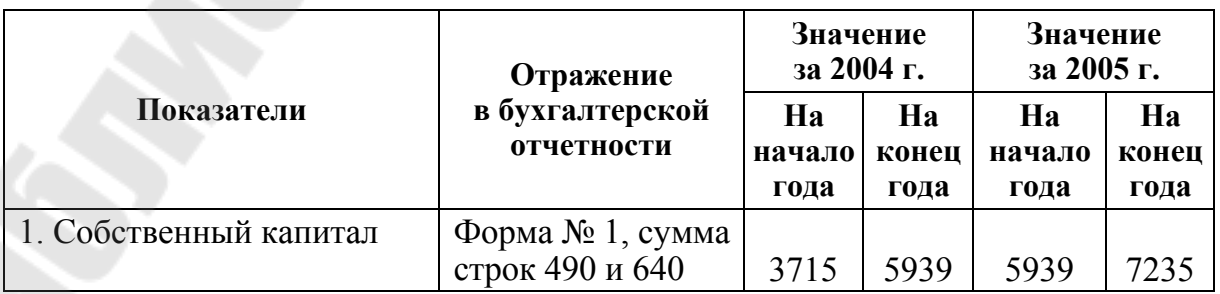

*Окончание табл. 6.6* 

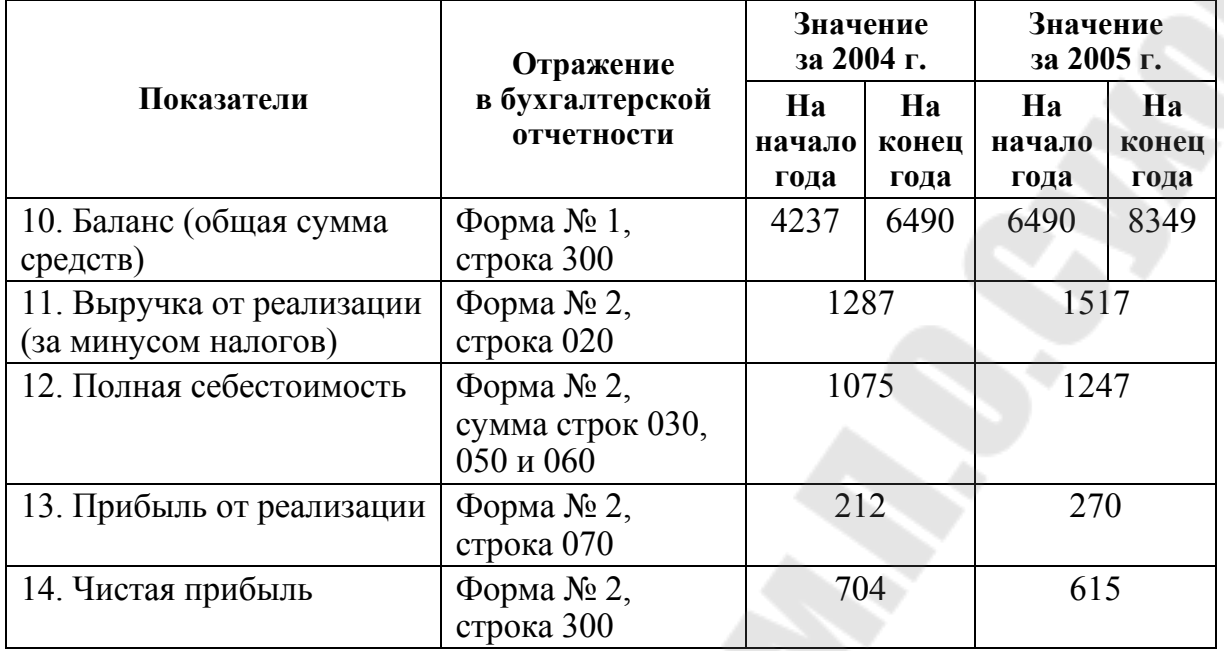

*Задача 6.5.* Используя данные табл. 6.6, провести факторный анализ рентабельности совокупного капитала, рассчитав влияние изменения рентабельности продаж (рассчитанную по чистой прибыли) и коэффициента оборачиваемости всех средств предприятия. Сделать выводы.

*Задача 6.6.* Используя данные табл. 6.6, провести факторный анализ рентабельности собственного капитала, используя модель Дюпона. Сделать выводы.

*Задача 6.7.* Используя данные табл. 6.7, определить показатели рентабельности отдельных видов продукции растениеводства за 2 года и оценить динамику этих показателей. Сделать выводы о характере произошедших изменений.

*Таблица 6.7* 

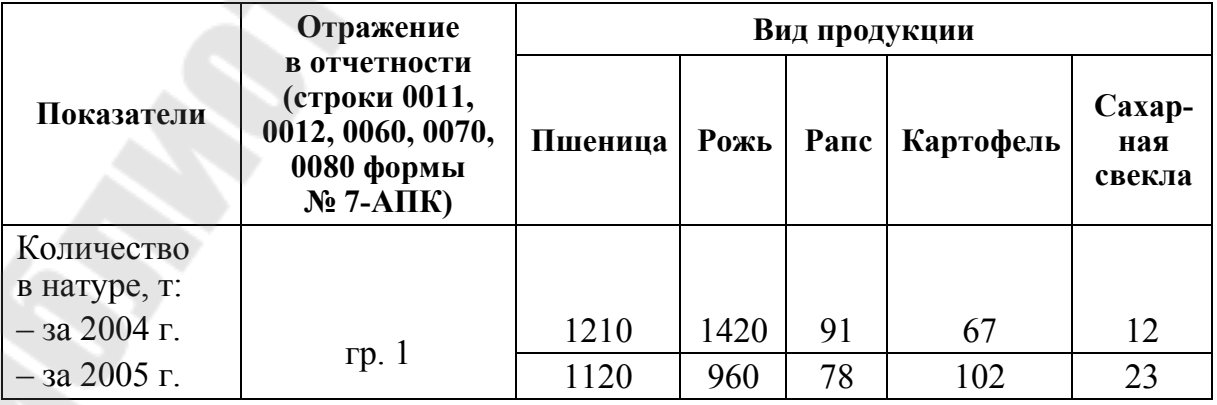

*Таблица 7.7* 

|                | Отражение<br>в отчетности<br>(строки 0011,<br>0012, 0060, 0070,<br>0080 формы<br>$N2$ 7-AIIK) | Вид продукции |      |                |                |                         |
|----------------|-----------------------------------------------------------------------------------------------|---------------|------|----------------|----------------|-------------------------|
| Показатели     |                                                                                               | Пшеница       | Рожь | Рапс           | Картофель      | Caxap-<br>ная<br>свекла |
| Полная себе-   |                                                                                               |               |      |                |                |                         |
| стоимость      |                                                                                               |               |      |                |                |                         |
| проданной      |                                                                                               |               |      |                |                |                         |
| продукции,     |                                                                                               |               |      |                |                |                         |
| млн руб.:      |                                                                                               |               |      |                |                |                         |
| $-$ за 2004 г. | rp.2                                                                                          | 190           | 205  | 45             | 17             | 5                       |
| $-$ за 2005 г. |                                                                                               | 196           | 102  | 31             | 22             | 14                      |
| Финансовый     |                                                                                               |               |      |                |                |                         |
| результат,     |                                                                                               |               |      |                |                |                         |
| млн руб.:      |                                                                                               |               |      |                |                |                         |
| $-$ за 2004 г. |                                                                                               | 44            | 46   | $-19$          | $-9$           | $\overline{4}$          |
| $-$ за 2005 г. | гр. 4 или 5                                                                                   | 39            | 32   | $\overline{2}$ | $\overline{4}$ | 15                      |

*Задача 6.8.* На основании данных табл. 6.7 оцените влияние изменения объема реализованной продукции, структуры реализации, цены единицы продукции и ее себестоимости на изменение прибыли от реализации. Сделайте выводы.

*Задача 6.9.* На основании данных табл. 6.7 оцените влияние структурного фактора на изменение суммы прибыли, получаемой предприятием. Сделайте выводы.

*Задача 6.10.* Провести анализ среднереализационных цен картофеля, оценить изменение средней цены реализации в зависимости от каналов сбыта продукции, используя данные табл. 6.8.

*Таблица 6.8* 

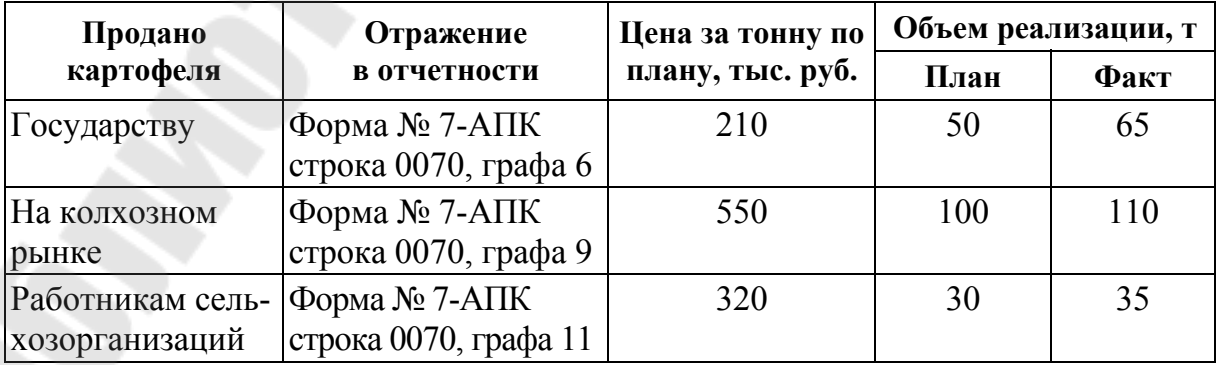

*Задача 6.11.* Провести анализ влияния изменения цены и себестоимости 1 т картофеля на изменение рентабельности продаж по картофелю, используя данные табл. 6.9. Сделать выводы.

*Таблица 6.9* 

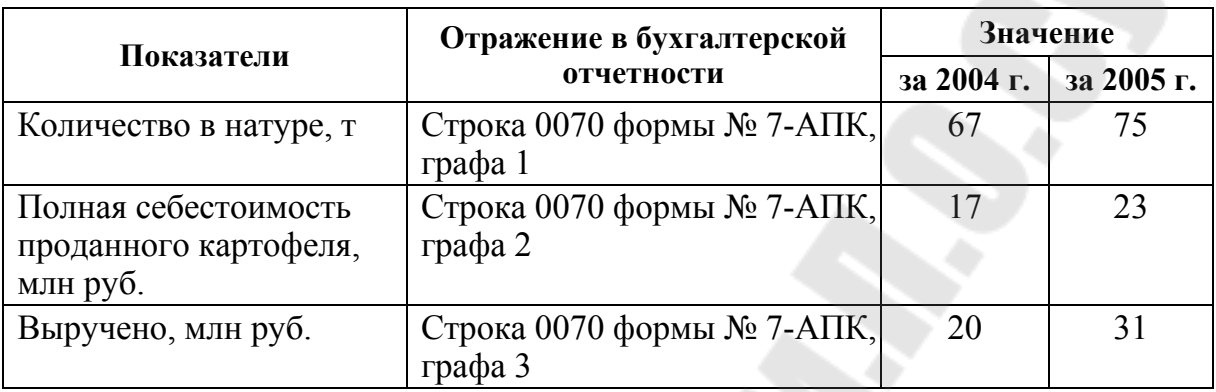

#### **Исходные данные**

# **7. АНАЛИЗ ФИНАНСОВОГО СОСТОЯНИЯ**

Проведение комплексного анализа финансового состояния предприятия предполагает следующие этапы:

1. Экспресс-анализ финансового положения предприятия.

2. Оценка имущественного положения (вертикальный и горизонтальный анализ баланса).

3. Анализ платежеспособности и финансовой устойчивости.

4. Анализ рентабельности.

5. Анализ деловой активности.

6. Оценка вероятности банкротства.

При проведении анализа необходимо руководствоваться «Инструкцией по анализу и контролю за финансовым состоянием и платежеспособностью субъектов предпринимательской деятельности» от 8 мая 2008 г.

Для анализа финансового состояния, помимо расчета коэффициентов, используются различные методики, позволяющие более детально изучить финансовое состояние предприятия. Из них можно отметить следующие:

1. Методика оценки ликвидности, основанная на группировке активов по степени их ликвидности и пассивов по срочности погашения.

В зависимости от степени ликвидности, т. е. от скорости превращения в денежные средства, активы предприятия разделяются на следующие группы:

 $A1$  – наиболее ликвидные активы (стр. 260 + стр. 270);

 $A2 - 6$ ыстро реализуемые активы (стр. 216 + стр. 220 + стр. 240);

 $A3$  – медленно реализуемые активы (стр.  $230 +$  стр.  $210 +$  стр.  $280 +$ + стр.  $250 -$  стр.  $216$ );

А4 – трудно реализуемые активы (стр. 190).

Пассивы баланса группируются по степени срочности их оплаты.

П1 – наиболее срочные обязательства (стр. 620);

 $\Pi$ 2 – краткосрочные пассивы (стр. 610 + стр. 630 + стр. 650);

П3 – долгосрочные обязательства (стр. 590);

 $\Pi$ 4 – постоянные пассивы (стр. 490 + стр. 640).

Для определения ликвидности баланса следует сопоставить итоги приведенных групп по активу и пассиву. Баланс считается абсолютно ликвидным, если имеют место следующие соотношения:

$$
A1 > \Pi1; A2 > \Pi2; A3 > \Pi3; A4 < \Pi4.
$$

2. Оценка деловой активности с применением «золотого правила экономики предприятия».

Оптимальным является следующее соотношение, позволяющее позитивно оценить деловую активность предприятия:

$$
T_{p0} > T_{op} > T_{B} > 100\,\%
$$

где  $T_{\text{p6}}$ ,  $T_{\text{op}}$ ,  $T_{\text{B}}$  – соответственно темпы изменения прибыли отчетного периода, объема реализации (выручки от реализации), суммы активов.

3. Методика оценки вероятности банкротства на основе модели Альтмана.

Суть методики заключается в расчете значения *Z* . Для предприятия, не связанного с акциями, *Z* рассчитывается таким образом:

$$
Z = 0,717X_1 + 0,847X_2 + 3,107X_3 + 0,42X_4 + 0,995X_5, \qquad (7.1)
$$

где  $X_1$  – собственный оборотный капитал/сумма активов;  $X_2$  – нераспределенная прибыль/сумма активов; *Х*3 – прибыль до уплаты налогов/сумма активов; *Х*4 – балансовая стоимость собственного капитала/заемный капитал;  $X_5$  – выручка/сумма активов.

Если *Z* <1,23, то вероятность банкротства очень высокая, если 1,23 < *Z* < 2,7, то вероятность банкротства высокая; если *Z* > 2,7, то вероятность банкротства малая.

4. Методика оценки вероятности банкротства на основе модели Сайфулина и Кадыкова.

Суть методики заключается в расчете значения рейтингового числа *R*:

$$
R = 2 \cdot \text{K}_{\text{o}} + 0.1 \cdot \text{K}_{\text{m}} + 0.08 \cdot \text{K}_{\text{H}} + 0.45 \cdot \text{K}_{\text{M}} + \text{K}_{\text{np}},\tag{7.2}
$$

где  $K_{o}$  – коэффициент обеспеченности собственными средствами;  $K_{\tau\pi}$  – коэффициент текущей ликвидности;  $K_{\mu}$  – коэффициент оборачиваемости активов;  $K_{_{\rm M}}$  – рентабельность продаж;  $K_{_{\rm np}}$  – рентабельность собственного капитала.

Финансовое состояние предприятий с рейтинговым числом менее единицы характеризуется как неудовлетворительное.

#### **Пример решения задач**

*Задача.* Используя данные табл. 7.1, провести экспресс-анализ финансового состояния предприятия, рассчитав показатели на начало и конец года:

1. Коэффициент текущей ликвидности.

2. Коэффициент обеспеченности собственными оборотными средствами.

3. Коэффициент обеспеченности финансовых обязательств активами.

*Таблица 7.1* 

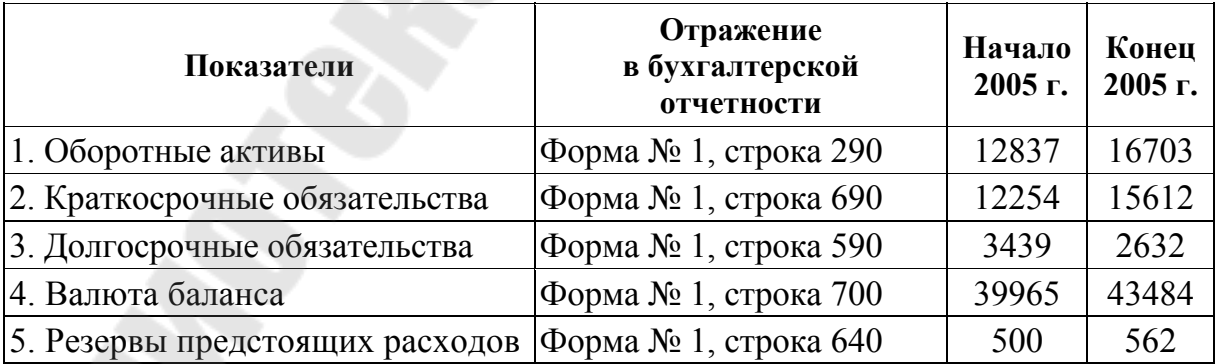

**Исходные данные**

Расчет показателей покажем в табл. 7.2.

# **Расчет показателей экспресс-оценки финансового состояния**

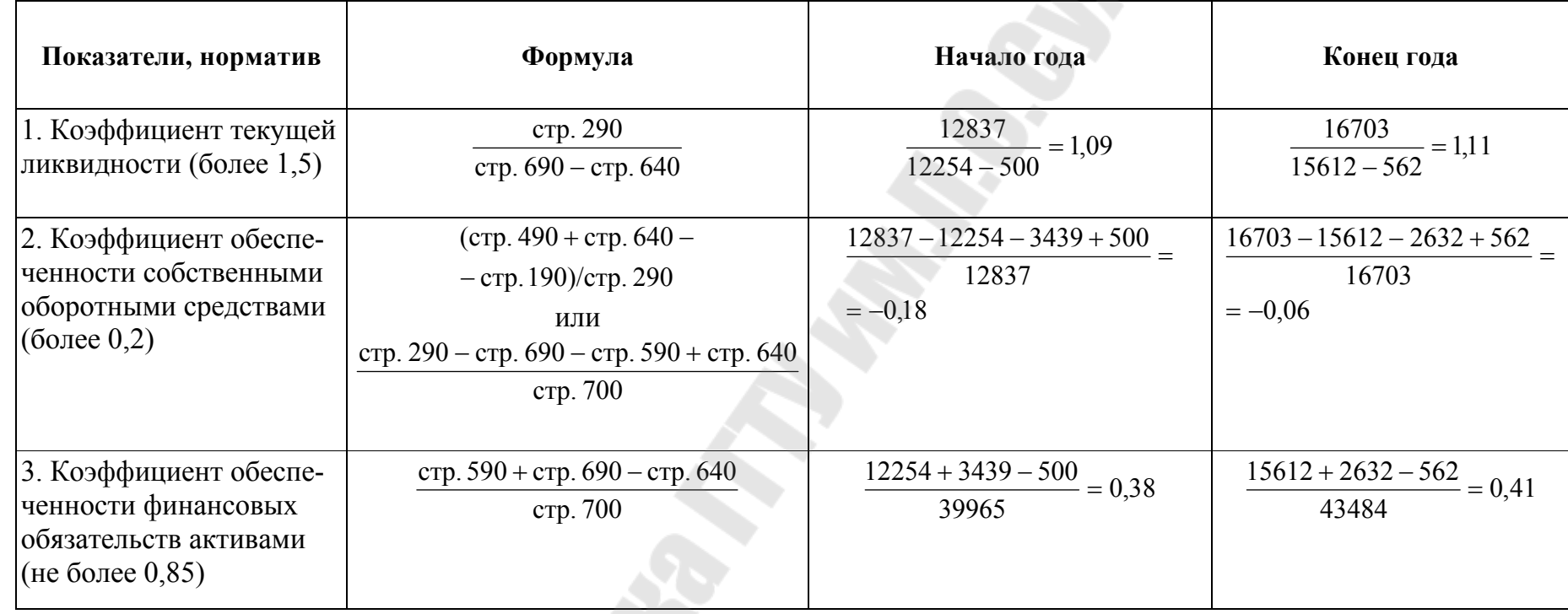

**CONSTRUCTION** 

*Вывод*: Рассматривая критерии удовлетворительности структуры бухгалтерского баланса, можно отметить, что коэффициент текущей ликвидности увеличивается и ниже нормативного значения. Это свидетельствует о том, что предприятие не обеспечено оборотными средствами для ведения хозяйственной деятельности и своевременного погашения срочных обязательств.

Коэффициент обеспеченности собственными оборотными средствами ниже норматива и отрицательный, это свидетельствует об отсутствии собственных оборотных средств предприятия для его финансовой деятельности.

Коэффициент обеспеченности финансовых обязательств активами соответствует нормативному значению. Значения коэффициента показывают, что на начало года 31 %, а на конец года – 36 % всех средств предприятия были заемными. Увеличение коэффициента свидетельствует о некотором повышении финансовой зависимости.

В целом же необходимо отметить, что структура баланса признается неудовлетворительной ввиду несоответствия нормативам на конец года показателей текущей ликвидности и обеспеченности собственными оборотными средствами.

#### **Задачи для самостоятельного решения**

*Задача 7.1.* На основании бухгалтерского баланса (табл. 7.3) проведите вертикальный и горизонтальный анализ актива и пассива баланса и сделайте выводы о характере произошедших изменений. Сделайте выводы и ответьте на вопросы:

1. Как изменилась общая сумма имущества предприятия?

2. Как изменилась структура оборотных активов? Как оценить такое изменение?

3. Какие средства в большей степени использует предприятие (собственные, заемные)?

*Таблица 7.3* 

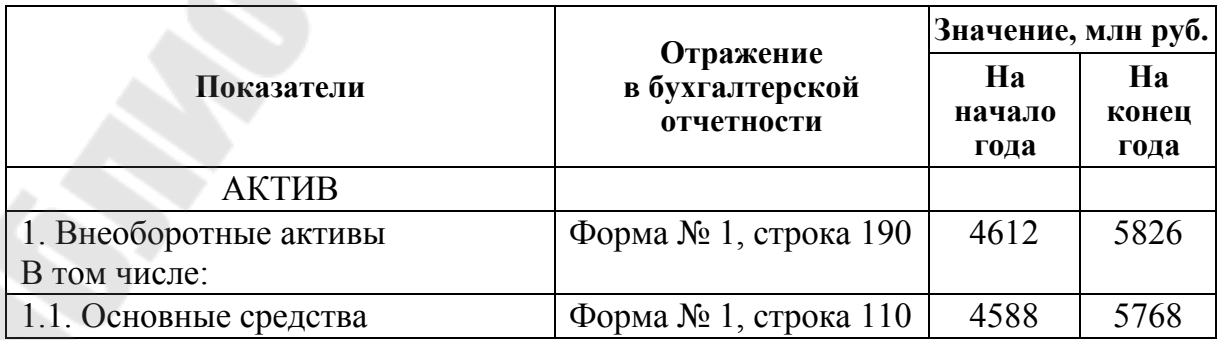

**Бухгалтерский баланс на 1.01.2006 г.** 

*Окончание табл. 7.3* 

|                                   |                                            | Значение, млн руб.   |                     |  |
|-----------------------------------|--------------------------------------------|----------------------|---------------------|--|
| Показатели                        | Отражение<br>в бухгалтерской<br>отчетности | Ha<br>начало<br>года | Ha<br>конец<br>года |  |
| 1.2. Нематериальные активы        | Форма № 1, строка 120                      | $\theta$             | $\overline{0}$      |  |
| 2. Оборотные активы               | Форма № 1, строка 290                      | 1878                 | 2523                |  |
| В том числе:                      |                                            |                      |                     |  |
| 2.1. Запасы и затраты             | Форма № 1, строка 210                      | 1717                 | 2226                |  |
| 2.2. Налоги по приобретенным      | Форма № 1, строка 220                      | 11                   | 90                  |  |
| ценностям                         |                                            |                      |                     |  |
| 2.3. Дебиторская задолженность    | Форма № 1, строка 240                      | 119                  | 119                 |  |
| 2.4. Финансовые вложения          | Форма № 1, строка 260                      | 3                    | $\overline{4}$      |  |
| 2.5. Денежные средства            | Форма № 1, строка 270                      | 28                   | 76                  |  |
| 2.6. Прочие оборотные активы      | Форма № 1, строка 280                      | $\theta$             | $\theta$            |  |
| Баланс                            | Форма № 1, строка 300                      | 6490                 | 8349                |  |
| ПАССИВ                            |                                            |                      |                     |  |
| 3. Капитал и резервы              | Форма № 1, строка 490                      | 5939                 | 7186                |  |
| В том числе:                      |                                            |                      |                     |  |
| 3.1. Уставный фонд                | Форма № 1, строка 410                      | $\mathbf{1}$         | $\mathbf{1}$        |  |
| 3.2. Добавочный фонд              | Форма № 1, строка 430                      | 5419                 | 6175                |  |
| 3.3. Нераспределенная прибыль     | Форма № 1, строка 450                      | 522                  | 1022                |  |
| 4. Долговечные обязательства      | Форма № 1, строка 590                      | $\overline{0}$       | 49                  |  |
| 5. Краткосрочные обязательства    | Форма № 1, строка 690                      | 551                  | 1114                |  |
| В том числе:                      |                                            |                      |                     |  |
| 5.1. Краткосрочные кредиты        | Форма № 1, строка 610                      | 98                   | 115                 |  |
| и займы                           |                                            |                      |                     |  |
| 5.2. Резервы предстоящих расходов | Форма № 1, строка 640                      | 139                  | 251                 |  |
| 5.3. Кредиторская задолженность   | Форма № 1, строка 620                      | 314                  | 748                 |  |
| Баланс                            | Форма № 1, строка 700                      | 6490                 | 8349                |  |

*Задача 7.2.* Используя данные табл. 7.3 и 7.4, провести экспрессанализ финансового состояния предприятия, рассчитав показатели на начало и конец года:

1. Коэффициент текущей ликвидности.

2. Коэффициент обеспеченности собственными оборотными средствами.

3. Коэффициент обеспеченности финансовых обязательств активами.

4. Коэффициент обеспеченности просроченных финансовых обязательств активами.

*Таблица 7.4* 

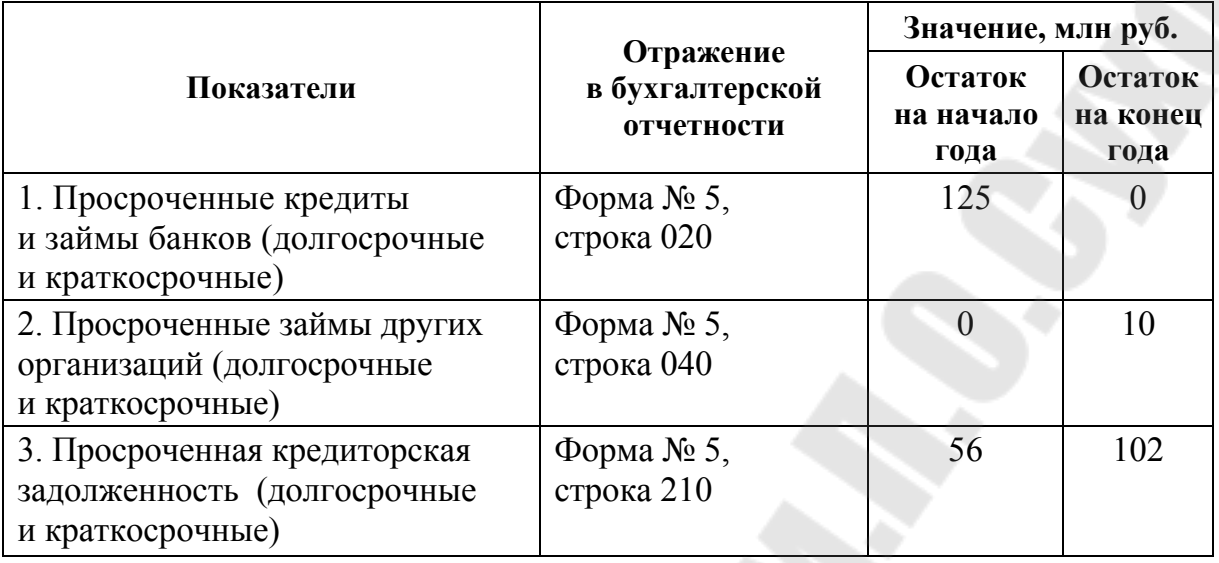

**Просроченные финансовые обязательства**

*Задача 7.3.* На основании бухгалтерского баланса (табл. 7.3) оцените ликвидность предприятия, рассчитав показатели текущей, критической и абсолютной ликвидности на начало и конец года.

*Задача 7.4.* На основании бухгалтерского баланса (табл. 7.3) оцените ликвидность предприятия, проведя группировку активов и пассивов по степени их ликвидности и срочности погашения на начало и конец года. Сделайте выводы.

*Задача 7.5.* На основании бухгалтерского баланса (табл. 7.3) оценить финансовую устойчивость предприятия путем расчета соответствующих показателей на начало и конец года. Сделайте выводы.

*Задача 7.6.* На основании бухгалтерского баланса (табл. 7.3) определите тип финансовой устойчивости. Сделайте выводы.

*Задача 7.7.* На основании данных табл. 7.5 оцените деловую активность предприятия путем расчета коэффициентов оборачиваемости: общей (капитала), оборотных средств, запасов и затрат, дебиторской задолженности, кредиторской задолженности, собственного капитала. Сделайте выводы.

*Таблица 7.5* 

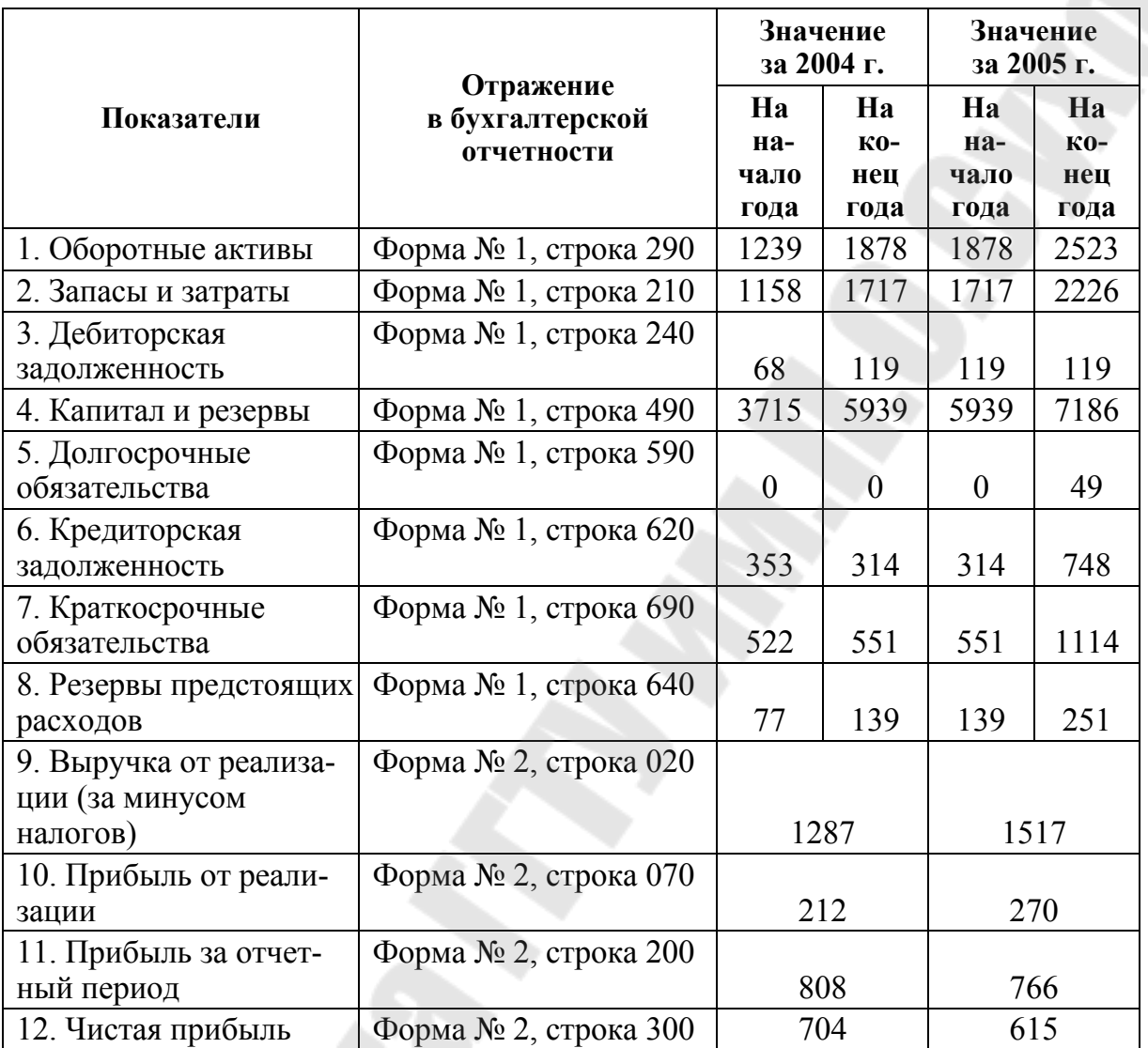

#### **Показатели предприятия за 2004–2005 гг.**

*Задача 7.8.* На основании данных табл. 7.5 оцените деловую активность предприятия используя «золотое правило экономики предприятия». Сделайте выводы.

*Задача 7.9.* На основании табл. 7.5 проведите анализ вероятности банкротства на основе модели Альтмана за 2 года. Сделайте выводы. Отражает ли данная модель реальное состояние предприятия в области риска банкротства?

*Задача 7.10.* На основании табл. 7.5 проведите анализ вероятности банкротства на основе модели Сайфулина и Кадыкова. Сделайте выводы.

1. Ермолович, Л. Л. Анализ хозяйственной деятельности предприятия : учеб. пособие / Л. Л. Ермолович. – Минск : Экоперспектива, 2001. – 576 с.

2. Инструкция по анализу и контролю за финансовым состоянием и платежеспособностью субъектов предпринимательской деятельности : утв. постановлением М-ва финансов Респ. Беларусь, М-ва экономики Респ. Беларусь, М-ва статистики и анализа Респ. Беларусь от 8 мая 2008 г. № 79/99/50 // Нац. реестр правовых актов Респ. Беларусь. – 2008. – № 8/121601.

3. Киреенко, Н. Н. Статистическая отчетность : курс лекций / Н. Н. Киреенко. – Минск : Информпрес, 2005. – 184 с.

4. Кожарский, В. В. Анализ эффективности растениеводства / В. В. Кожарский // Планово-экон. отдел. – 2005. – № 7. – С. 43–47.

5. Панкевич, С. П. Методика проведения экономического анализа деятельности предприятия / С. П. Панкевич // Вестник-ИНФО. –  $2005. - N_2$  12. – C. 40–48.

6. Панкевич, С. П. Методика проведения экономического анализа деятельности предприятия / С. П. Панкевич // Вестник-ИНФО. –  $2005. - N_2$  14. – C. 62–78.

7. Савицкая, Г. В. Анализ хозяйственной деятельности предприятий АПК : учебник / Г. В. Савицкая. – 4-е изд., испр. и доп. – Минск : Новое знание, 2004. – 376 с.

# **ПРИЛОЖЕНИЕ**

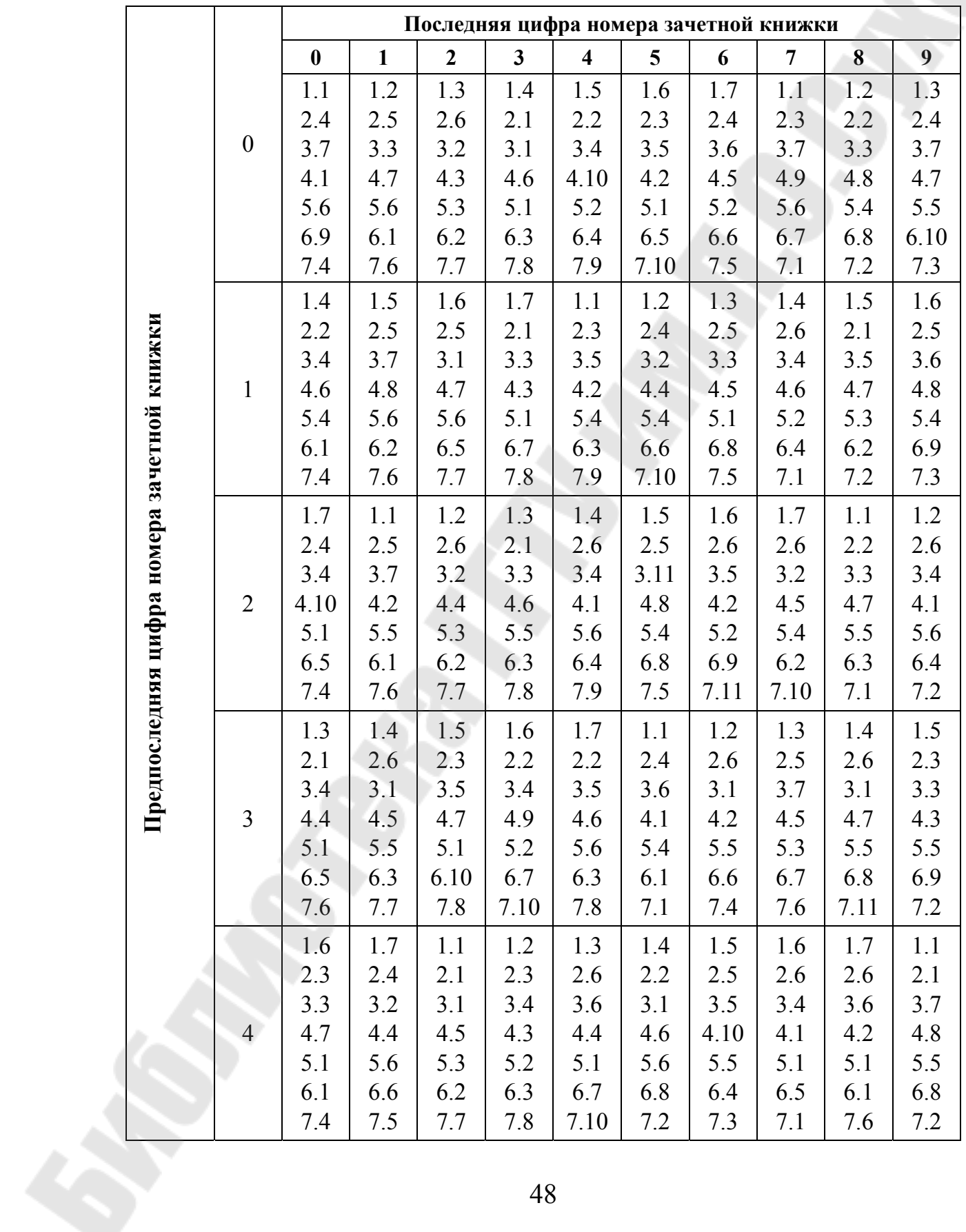

# **Варианты контрольной работы для студентов заочной формы обучения**

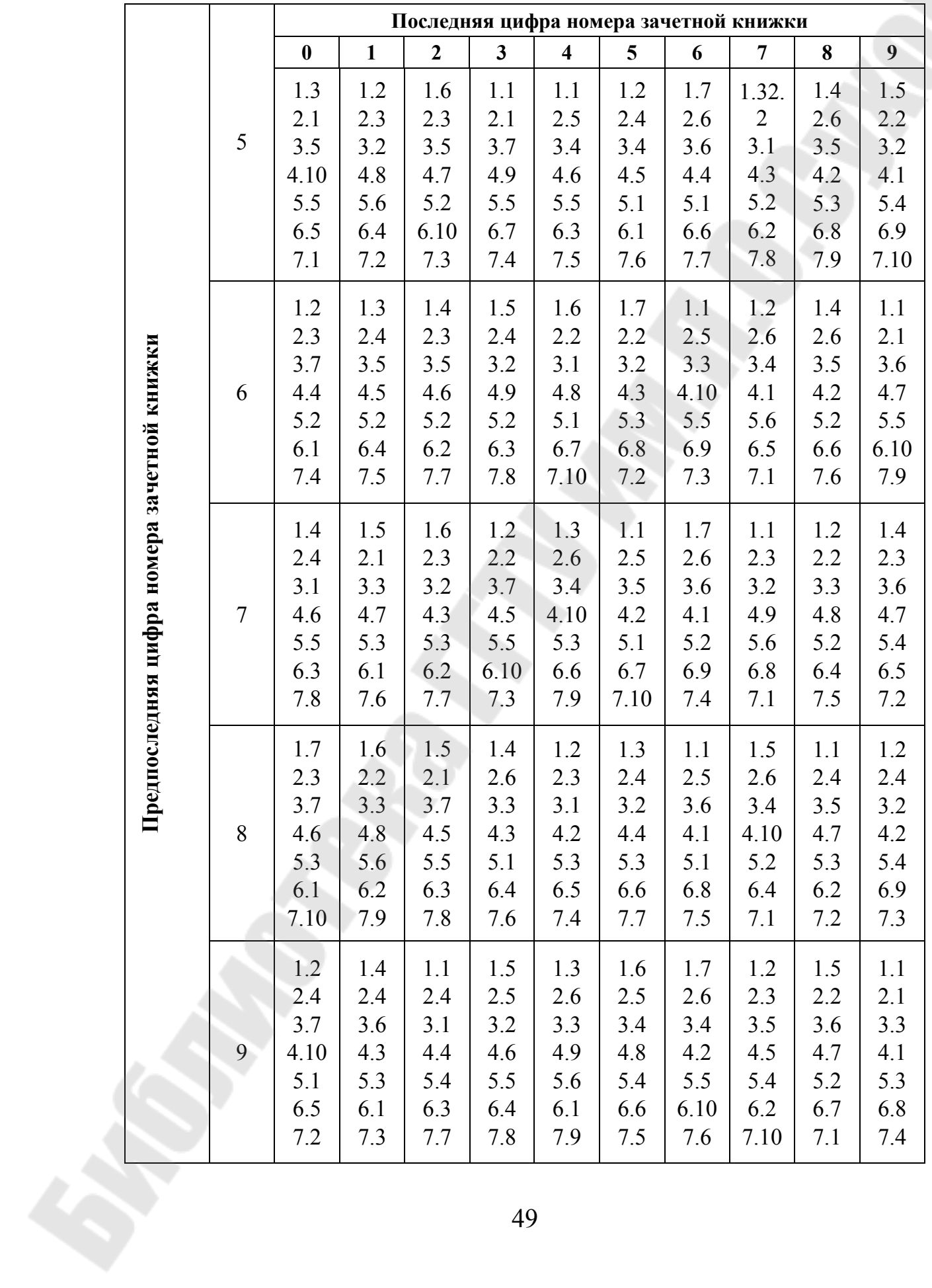

# **Содержание**

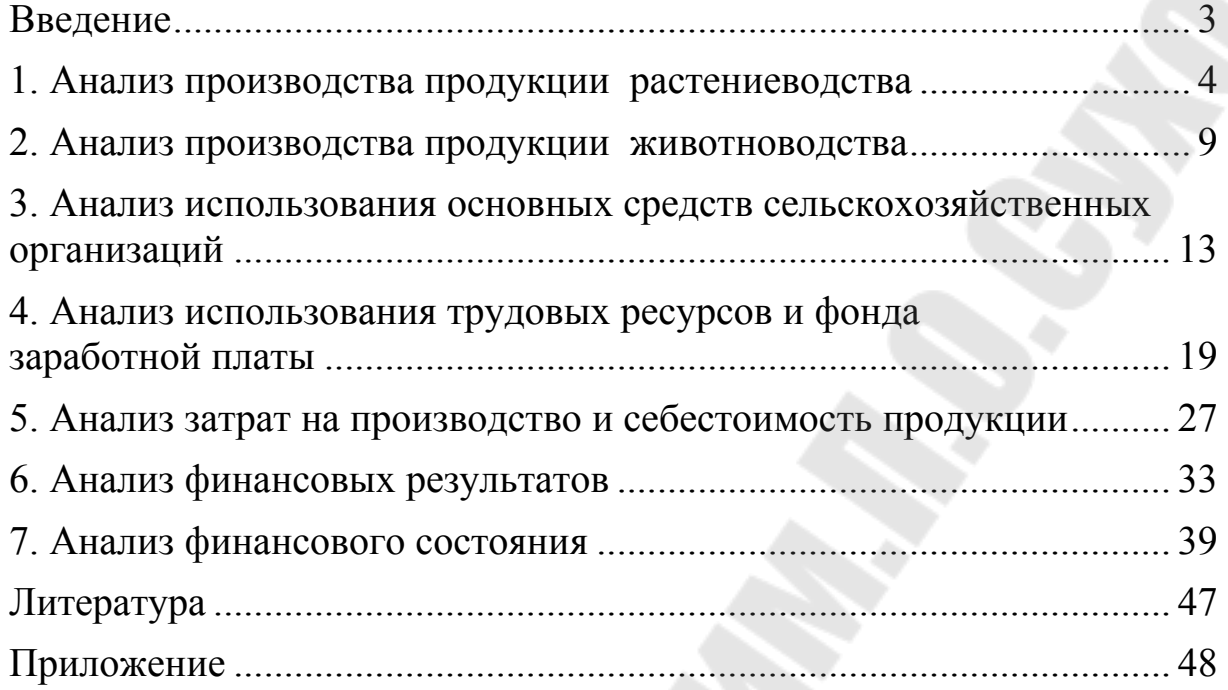

Учебное электронное издание комбинированного распространения

Учебное издание

**Титоренко** Анна Михайловна

# **АНАЛИЗ ХОЗЯЙСТВЕННОЙ ДЕЯТЕЛЬНОСТИ В АГРОПРОМЫШЛЕННОМ КОМПЛЕКСЕ**

# **Практикум по одноименному курсу для студентов экономических специальностей дневной и заочной форм обучения**

**Электронный аналог печатного издания**

Редактор *Н. В. Гладкова* Компьютерная верстка *Н. Б. Козловская*

Подписано в печать 26.01.09.

Формат 60х84/16. Бумага офсетная. Гарнитура «Таймс». Цифровая печать. Усл. печ. л. 3,02. Уч.-изд. л. 2,98. Изд. № 9. E-mail: ic@gstu.gomel.by http://www.gstu.gomel.by

Издатель и полиграфическое исполнение: Издательский центр учреждения образования «Гомельский государственный технический университет имени П. О. Сухого». ЛИ № 02330/0131916 от 30.04.2004 г. 246746, г. Гомель, пр. Октября, 48.